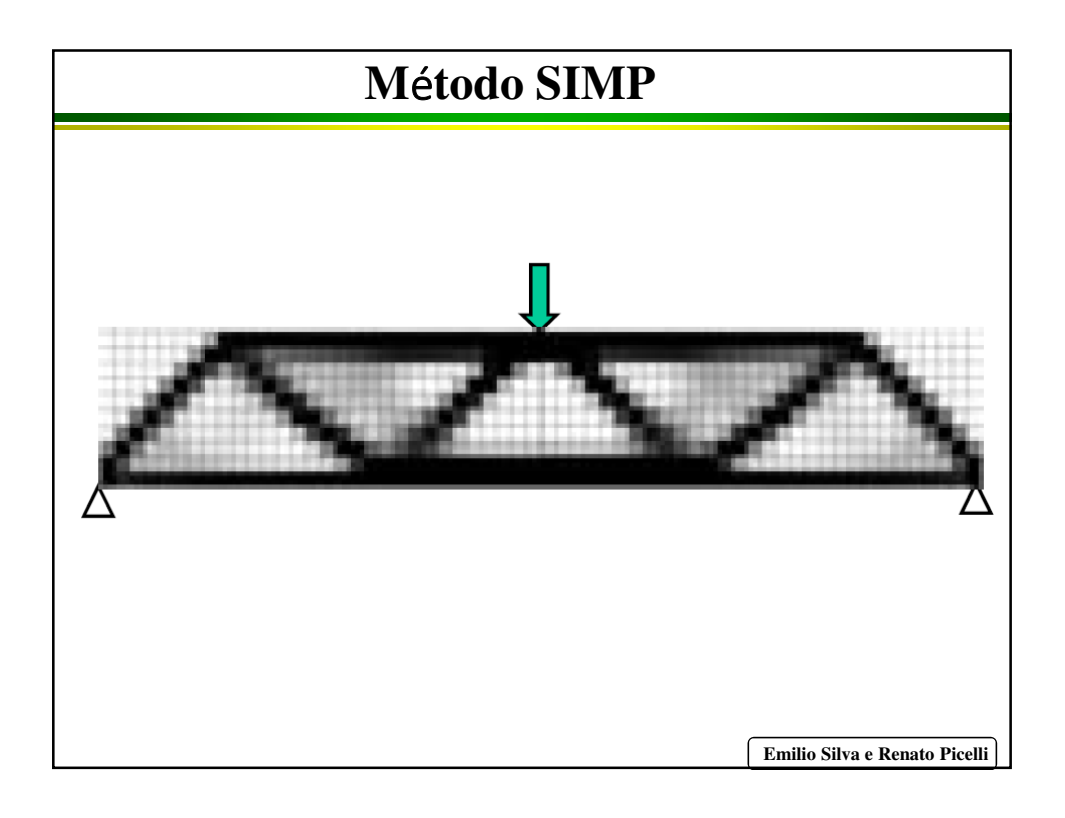

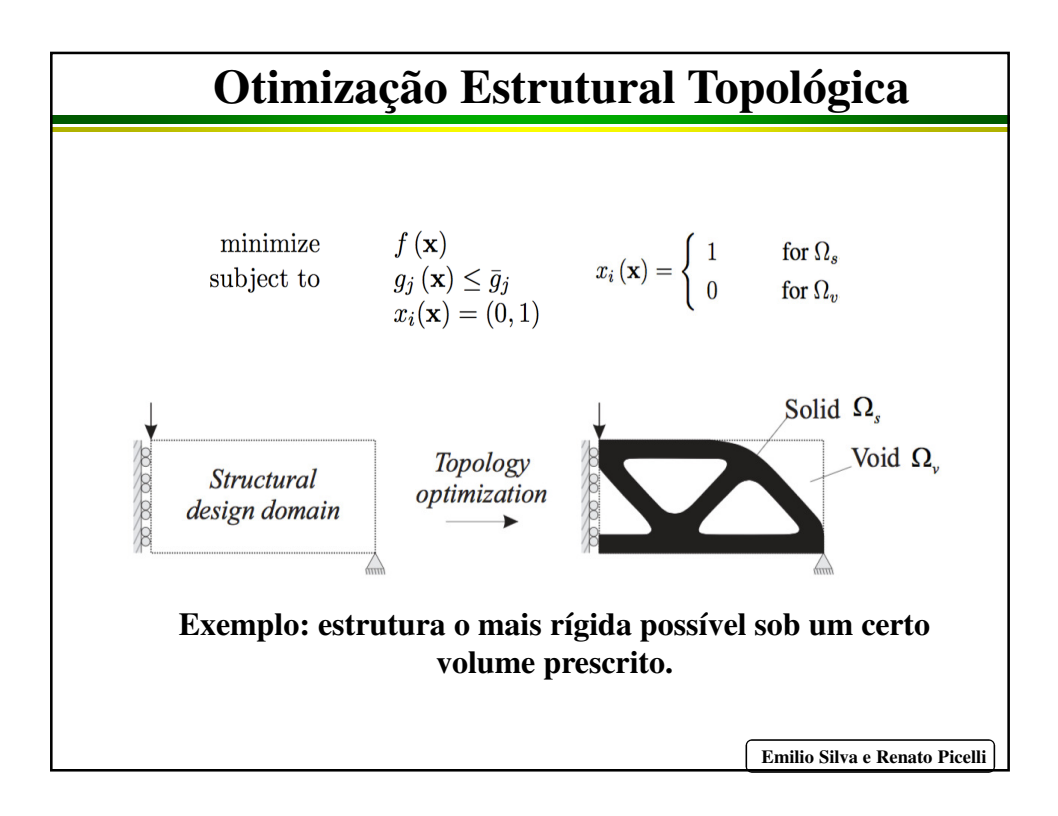

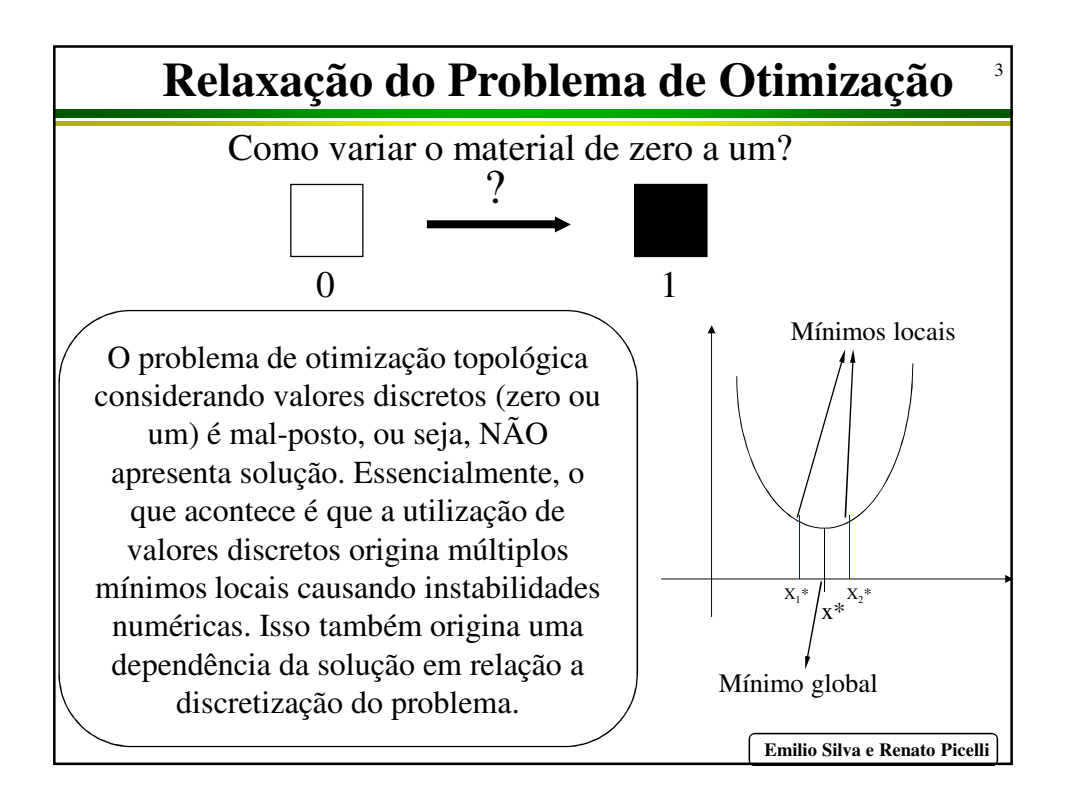

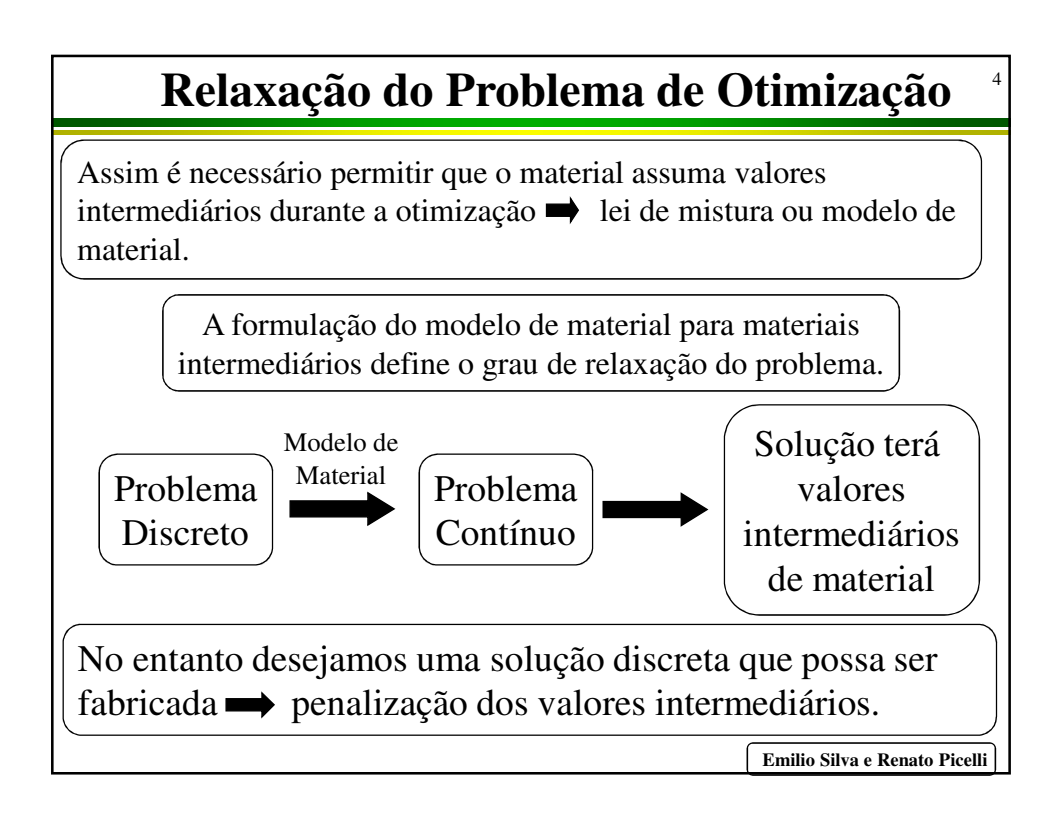

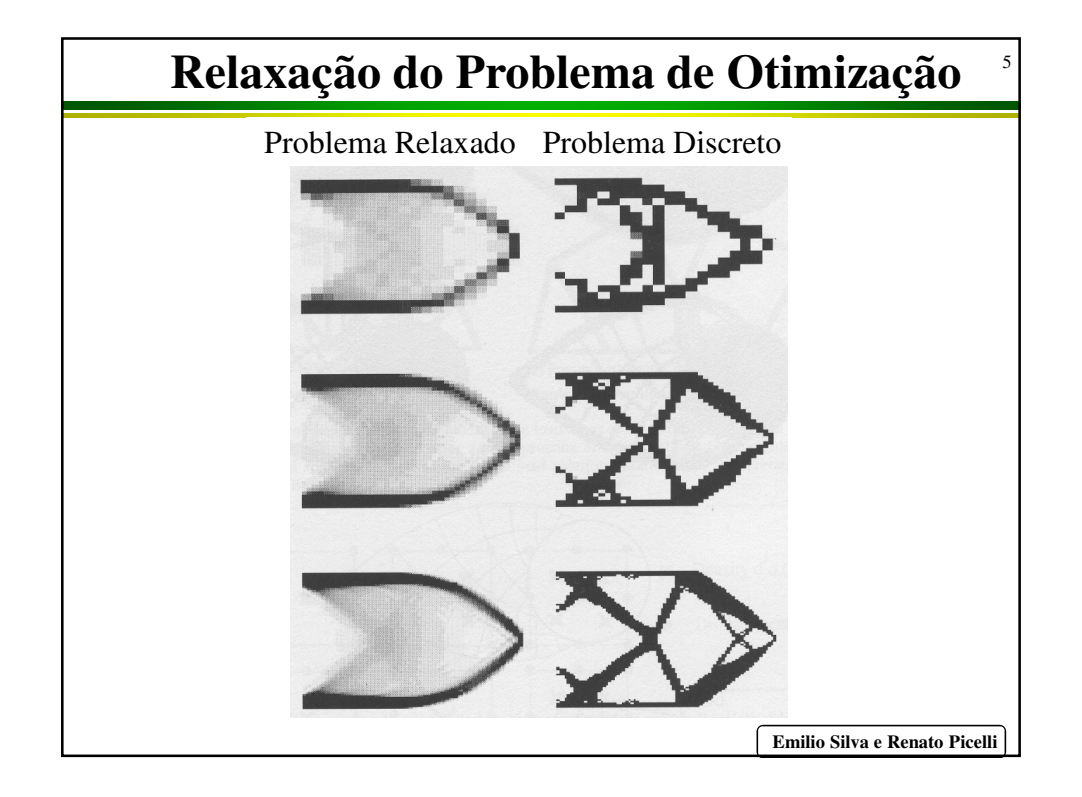

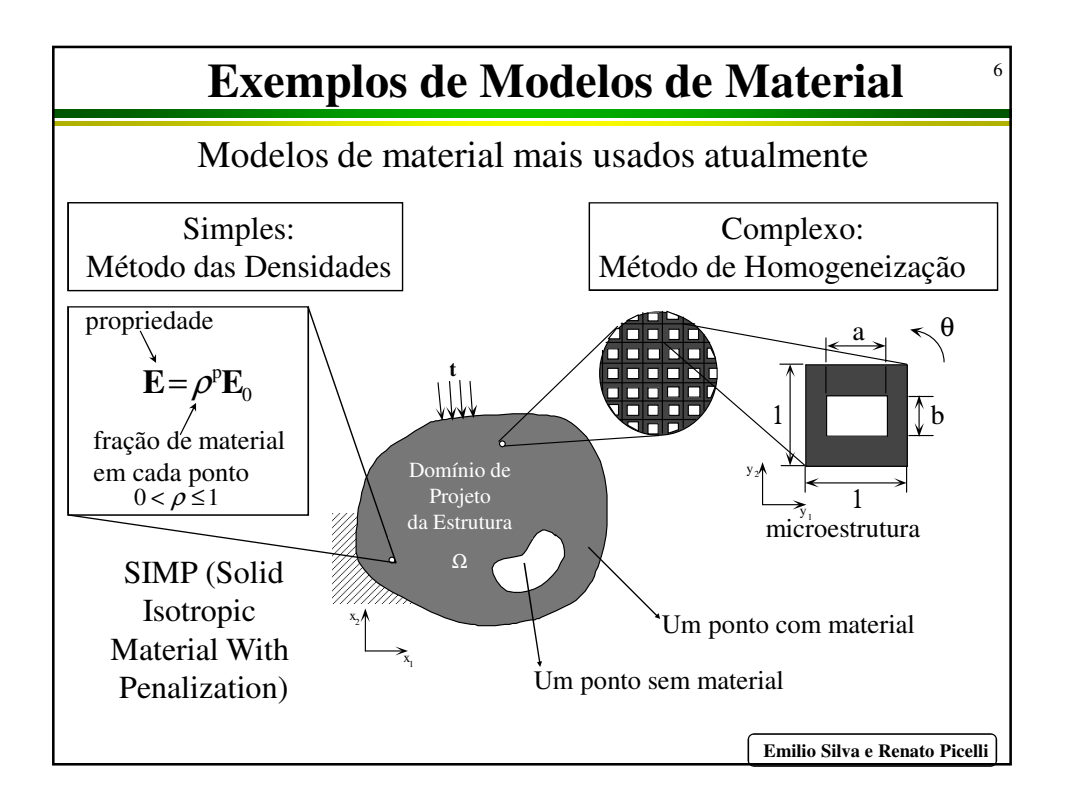

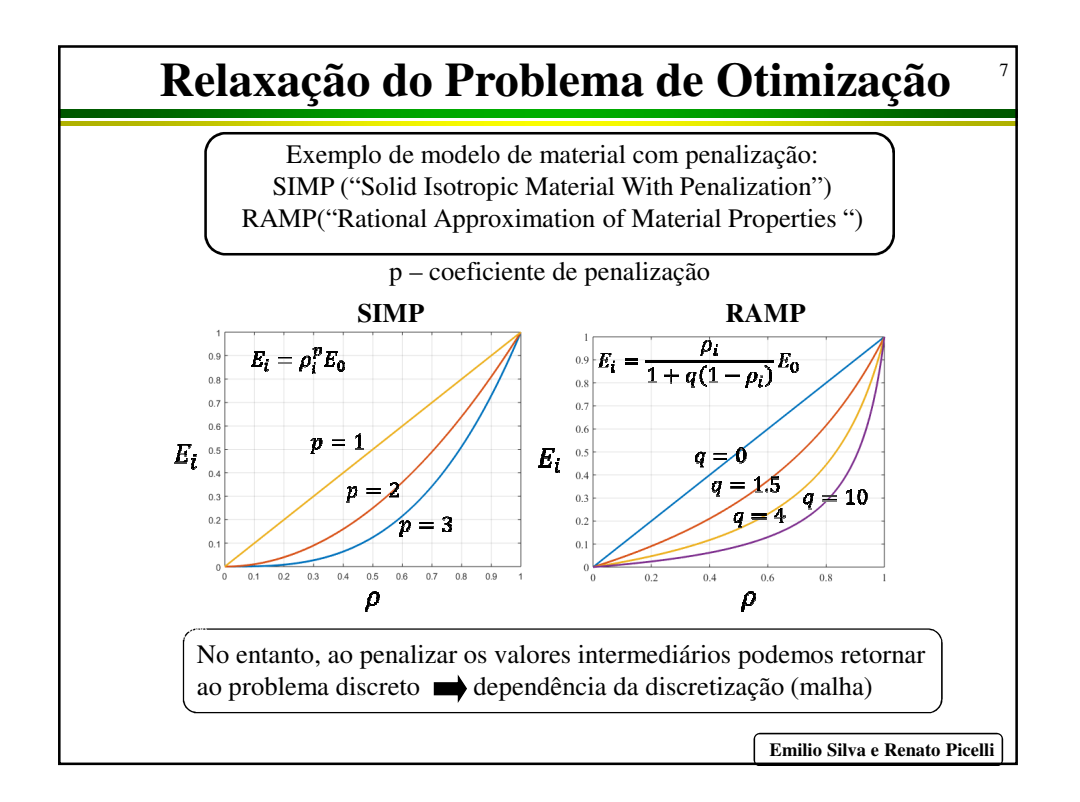

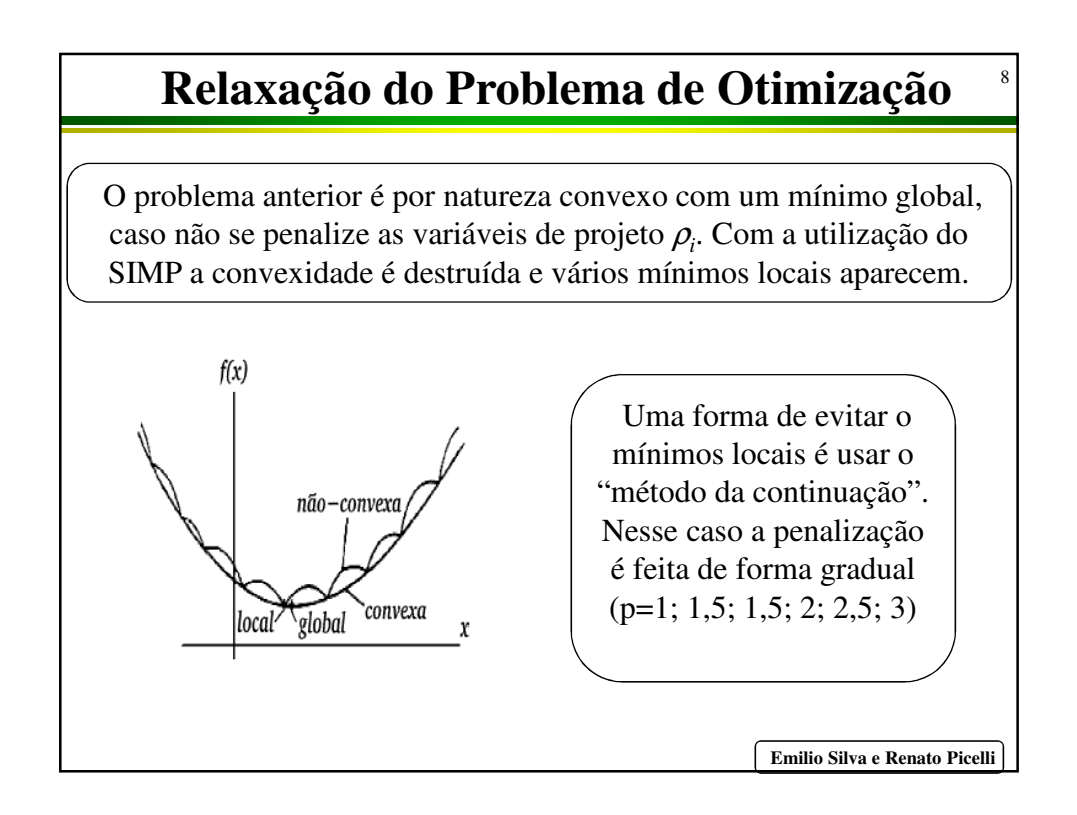

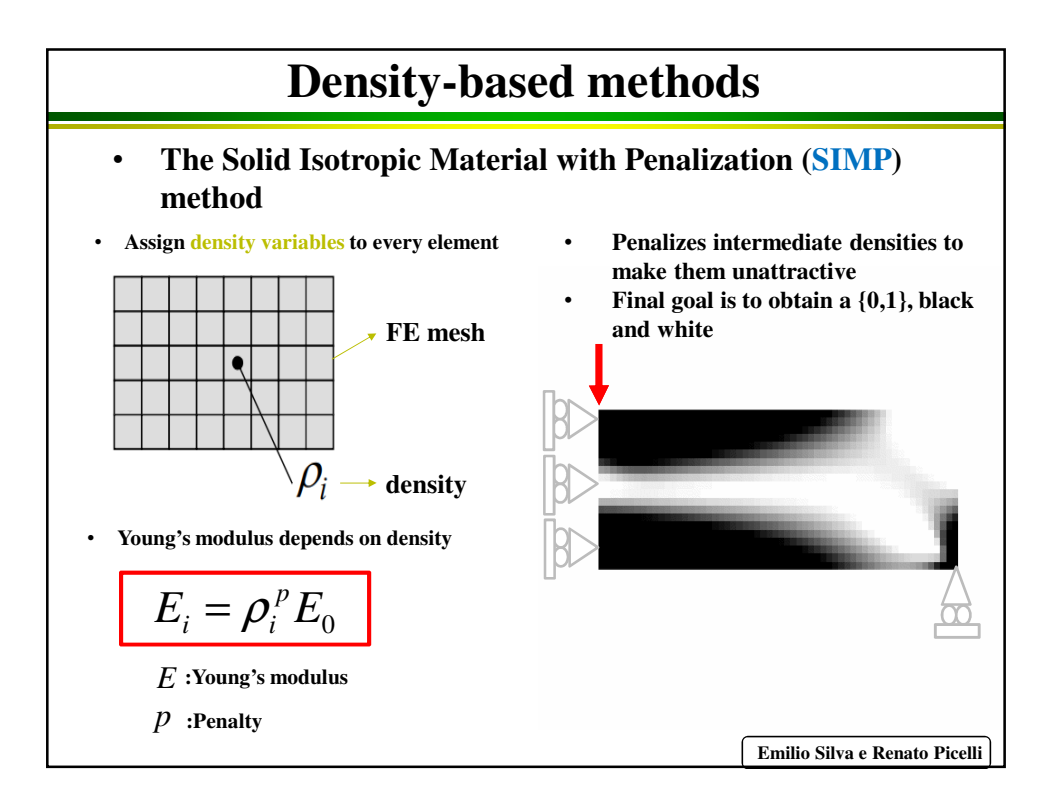

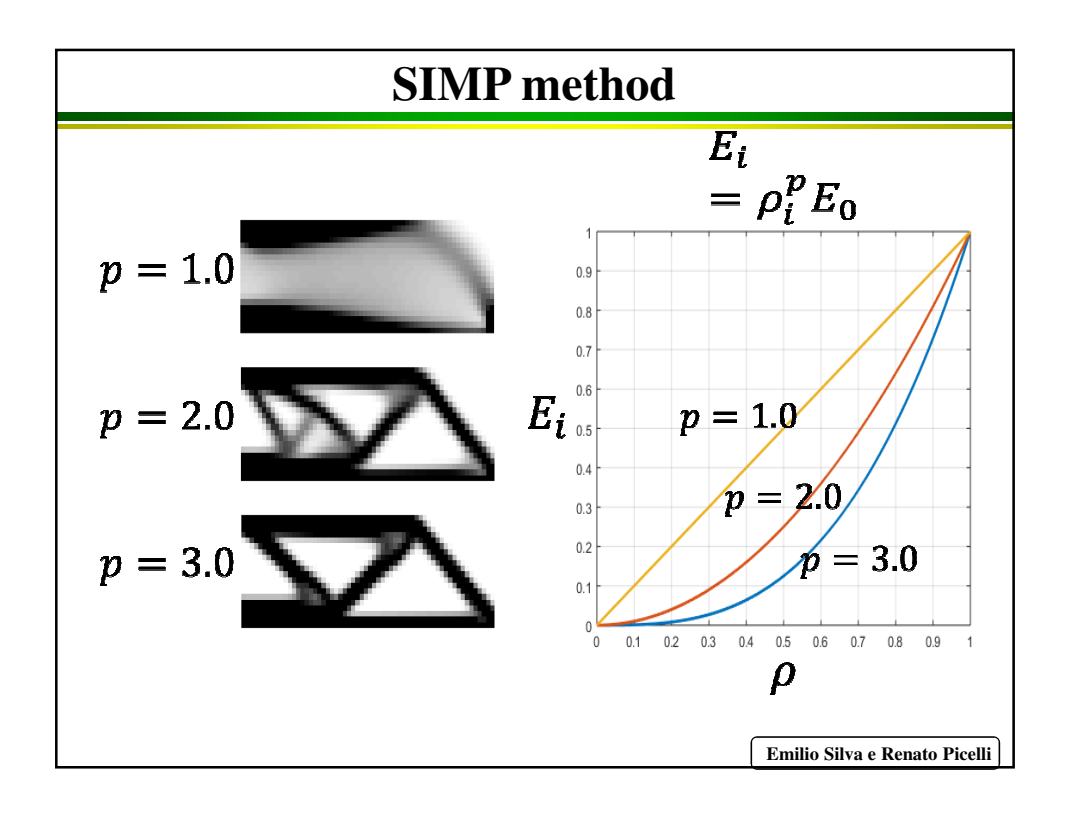

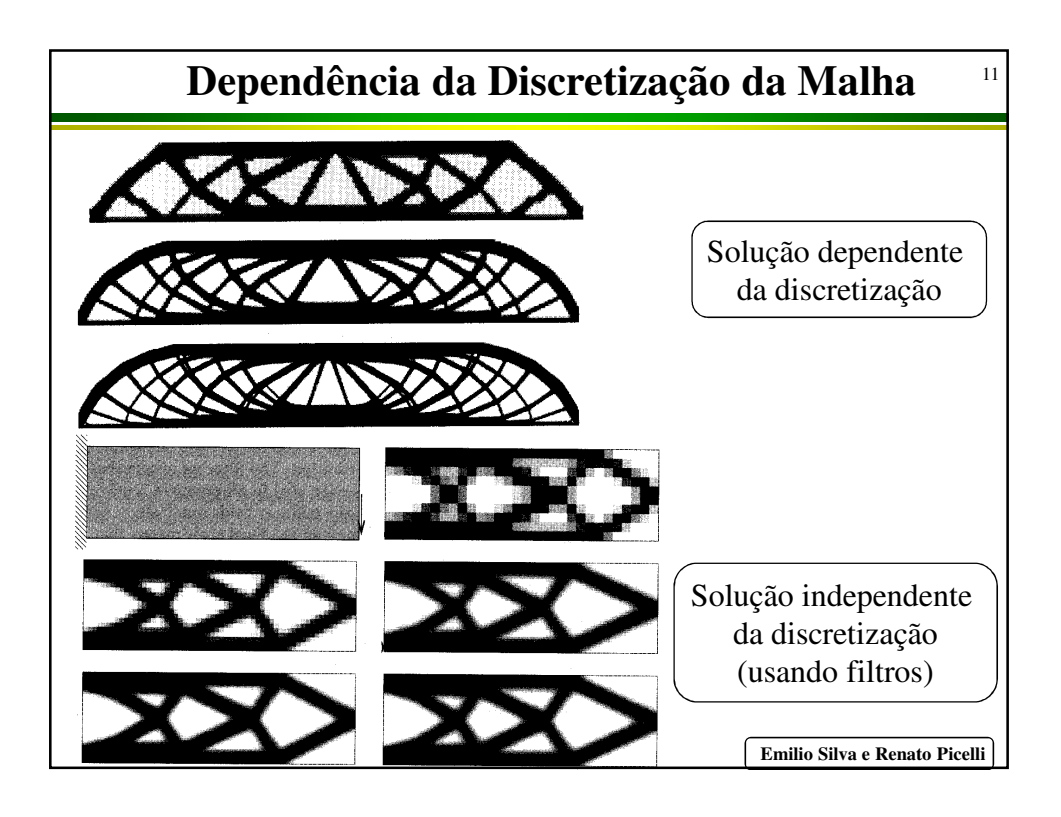

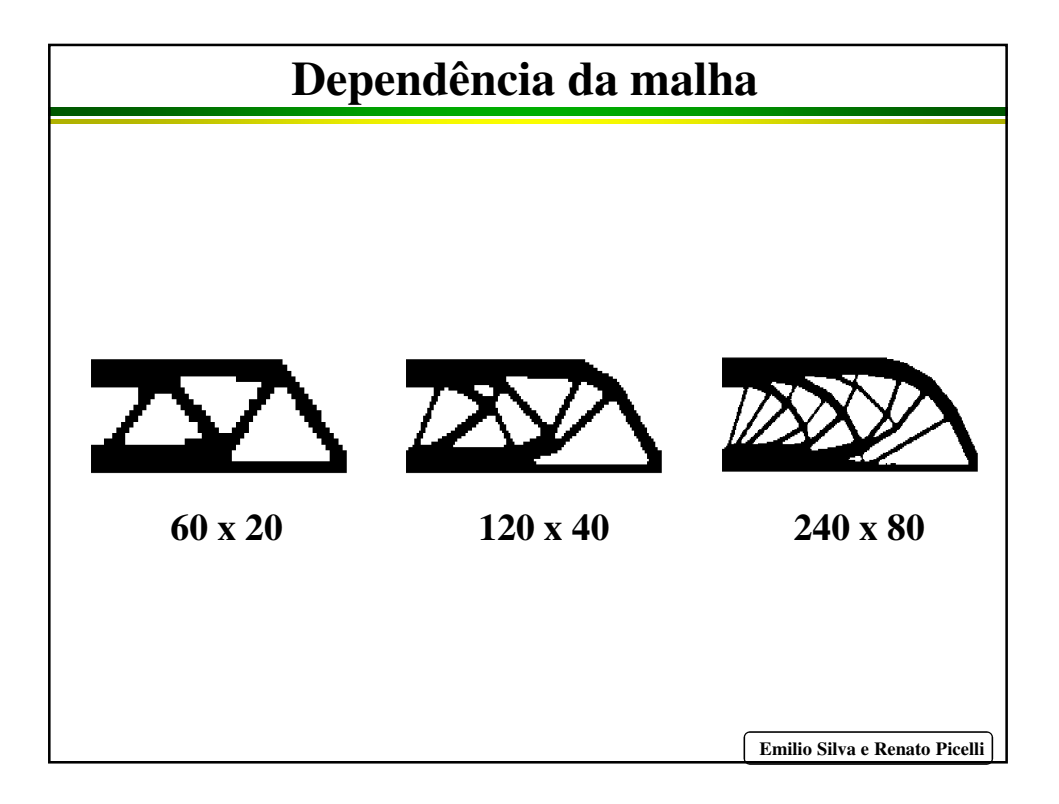

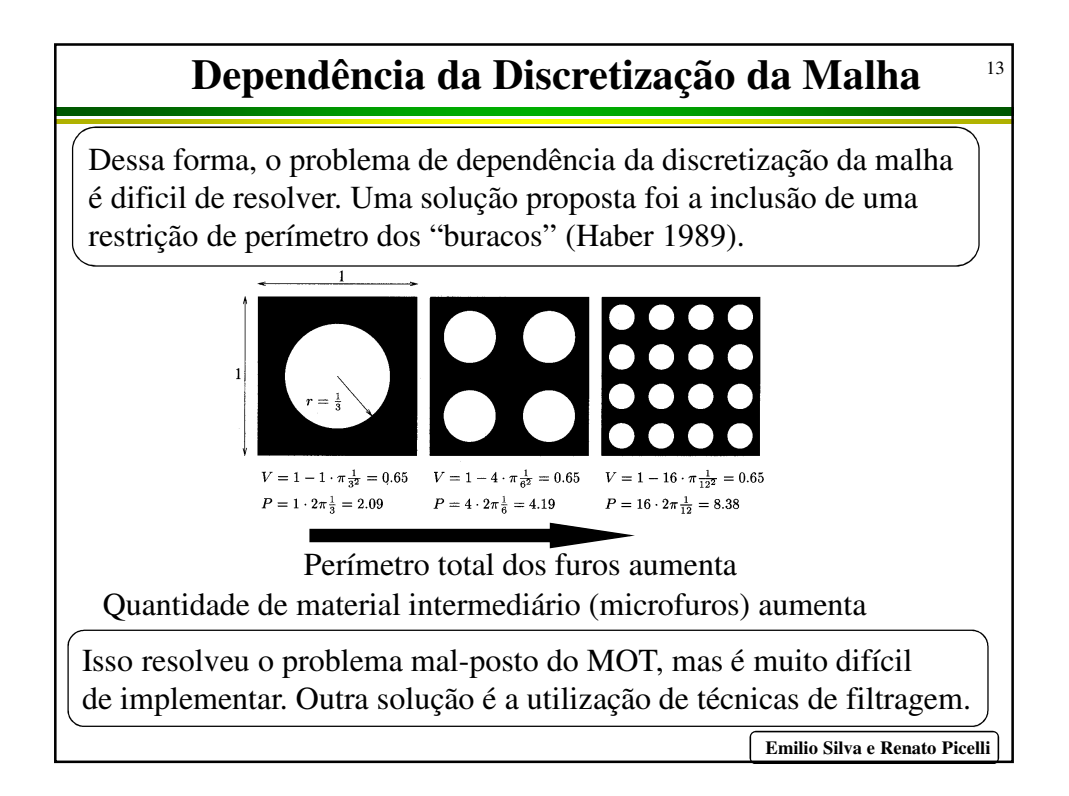

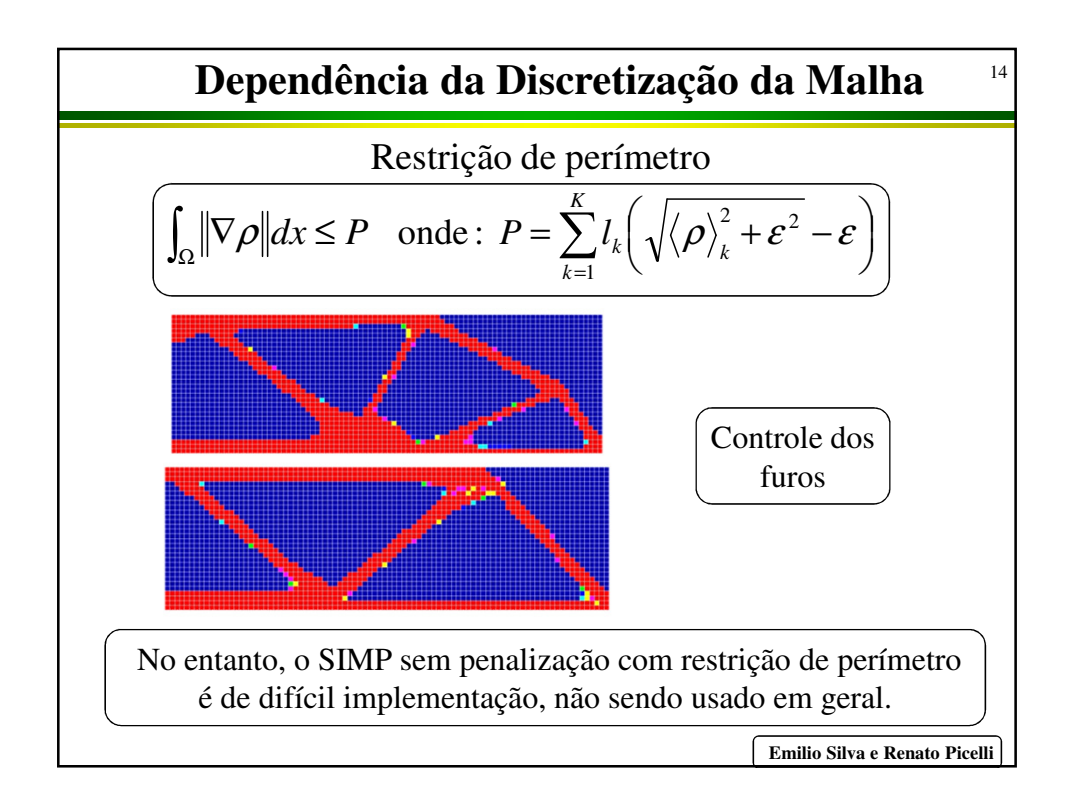

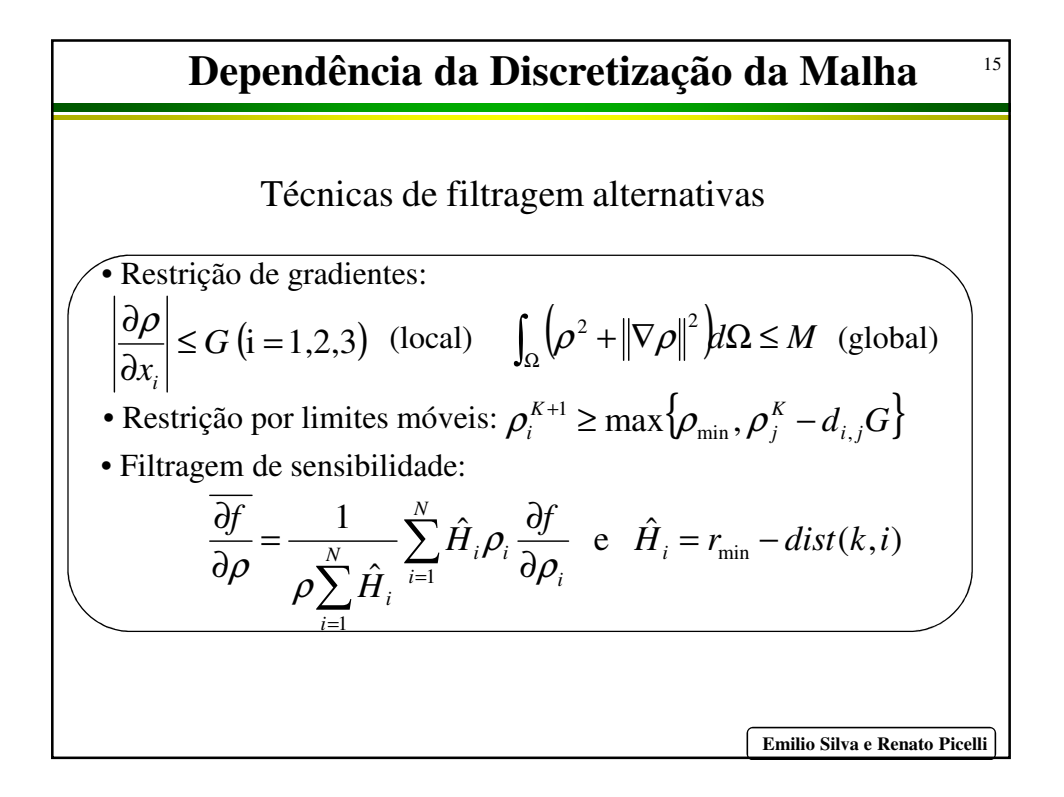

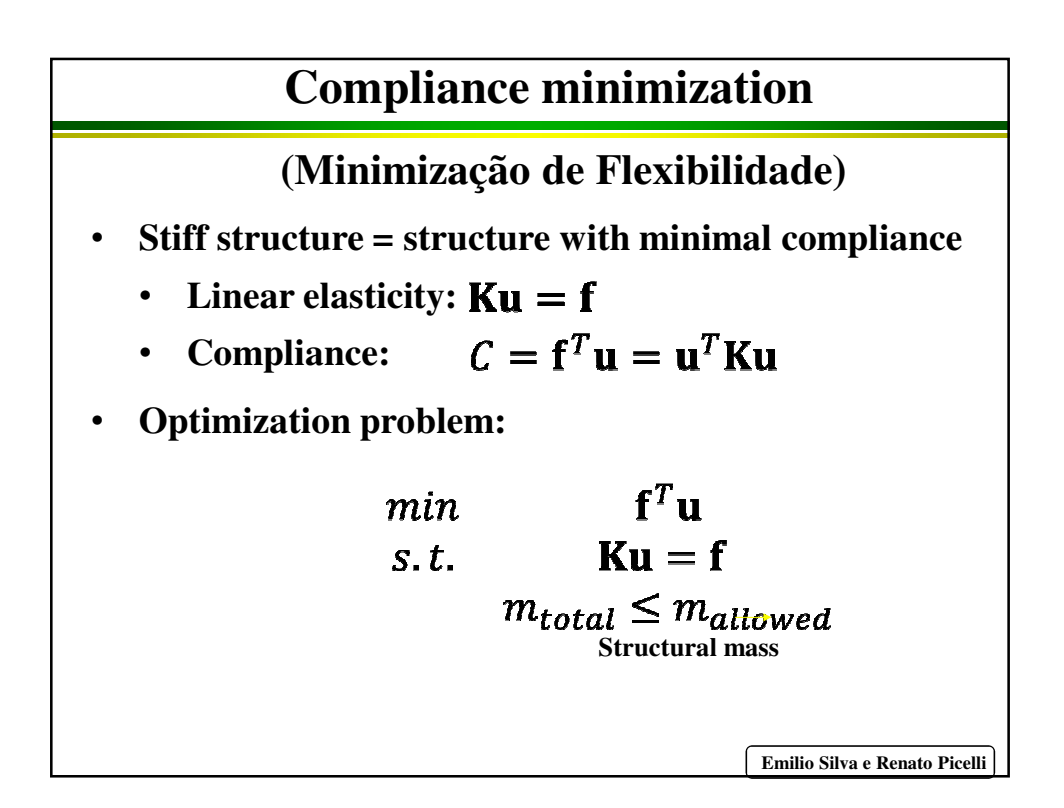

**Compliance sensitivity**  
\n
$$
\frac{d}{d\rho_i} \{ \mathbf{f}^T \mathbf{u} \} = \frac{d}{d\rho_i} \{ \mathbf{f}^T \mathbf{u} + \lambda^T (\mathbf{K} \mathbf{u} - \mathbf{f}) \}
$$
\n
$$
= \mathbf{f}^T \frac{d\mathbf{u}}{d\rho_i} + \lambda^T \left( \frac{d\mathbf{K}}{d\rho_i} \mathbf{u} + \mathbf{K} \frac{d\mathbf{u}}{d\rho_i} \right)
$$
\n
$$
= (\mathbf{f}^T + \lambda^T \mathbf{K}) \frac{d\mathbf{u}}{d\rho_i} + \lambda^T \frac{d\mathbf{K}}{d\rho_i} \mathbf{u}
$$
\n
$$
\mathbf{f}^T + \lambda^T \mathbf{K} = 0 \implies \mathbf{K}^T \lambda = -\mathbf{f} \implies \lambda = -\mathbf{u}
$$
\n
$$
\implies \frac{d\mathbf{f}^T \mathbf{u}}{d\rho_i} = -\mathbf{u}^T \frac{d\mathbf{K}}{d\rho_i} \mathbf{u} = -\mathbf{u} \frac{d\mathbf{K}_{(i)}}{d\rho_i} \mathbf{u}_{(i)}
$$
\n**Explaine** Renato Picelli

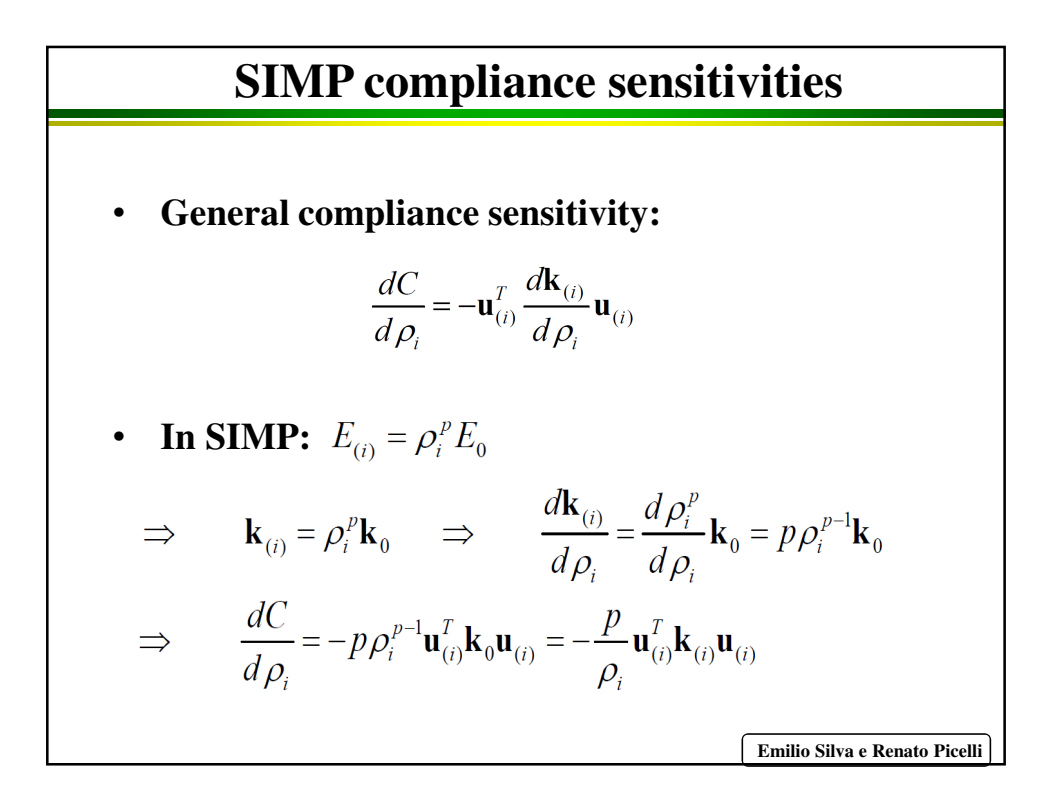

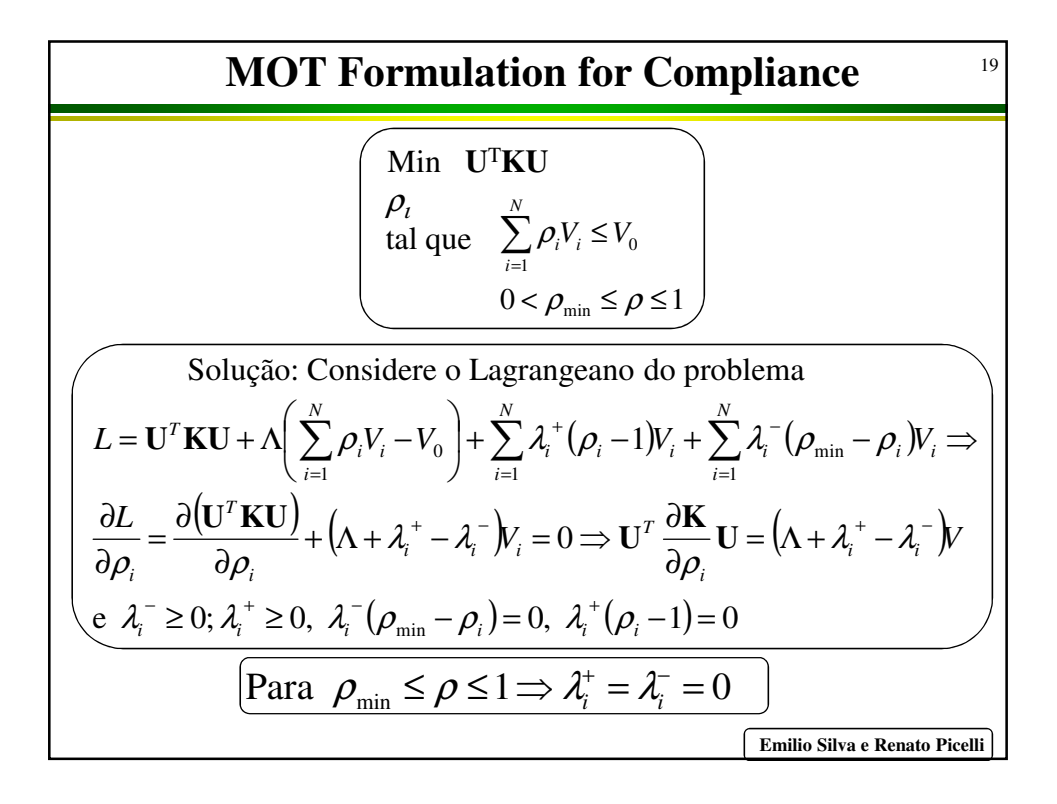

| Exemplo de Formulação do MOT                                                                                                    | 20 |
|----------------------------------------------------------------------------------------------------|----|
| Além disso: $E = \rho_i^p E_0 \Rightarrow K = \rho_i^p K_{0e} \Rightarrow U^T \frac{\partial K}{\partial \rho_i} U = p \rho_i^{p-1} U^T K_{0e} U = \Lambda V$                                                                                                    |    |
| Nesse problema específico, podemos definir um algoritimo empírico de atualização de variáveis, denominado "critério de optimalidade" para a solução do problema:                                                                                                    |    |
| $\rho_{i,K+1} = \begin{cases}\n \max \{(1-\zeta)\rho_{i,K}, \rho_{\min}\} & \text{se } \rho_{i,K} B_K^{\eta} \le \max \{(1-\zeta)\rho_{i,K}, \rho_{\min}\} \\ \min \{(1+\zeta)\rho_{i,K}, 1\} & \text{se } \max \{(1+\zeta)\rho_{i,K}, 1\} \le \rho_{i,K} B_K^{\eta}\n \end{cases}$ \n |    |
| onde: $B_K = \frac{p \rho_i^{p-1} U^T K_{0e} U}{\Lambda_K V_i}$ , Além disso: $\sum_{i=1}^N \rho_i V_i = V_0 \Rightarrow \Lambda_K \Rightarrow \rho_{i,K}$ \n                                                                                                    |    |
| Trata-se de um algoritmo rápido porém específico para o problema em questaó                                                                                                    |    |

\nEmilio Silva e Renato Picelli

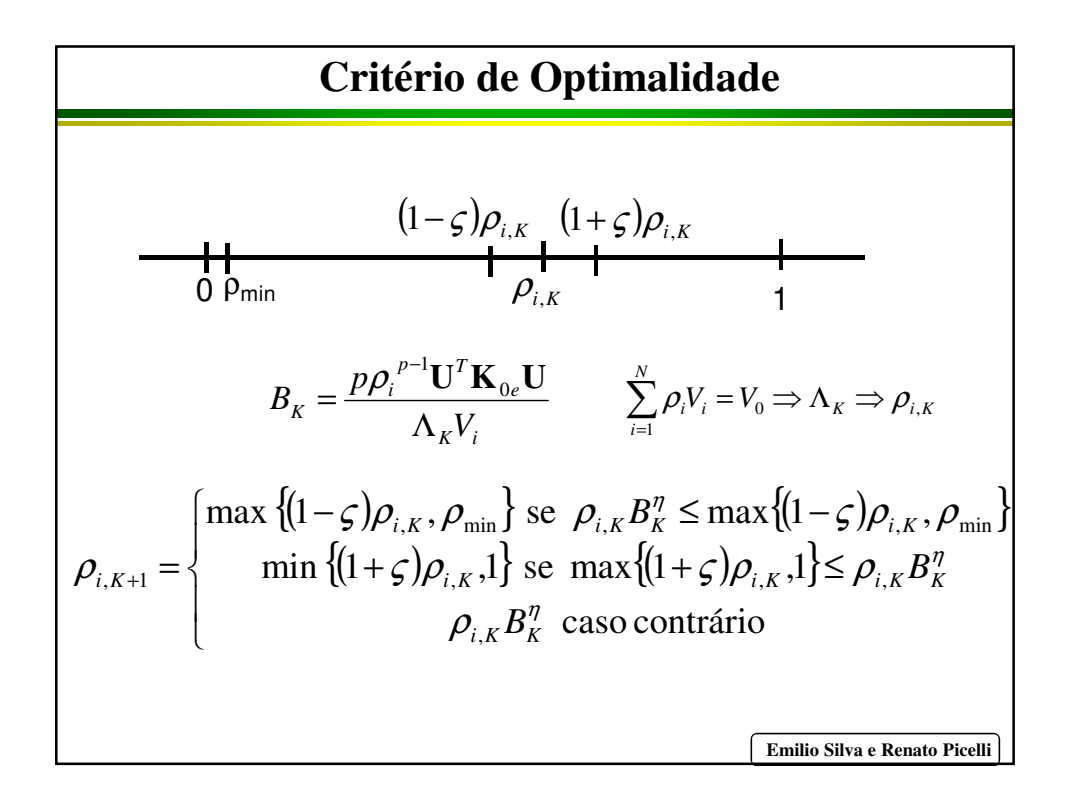

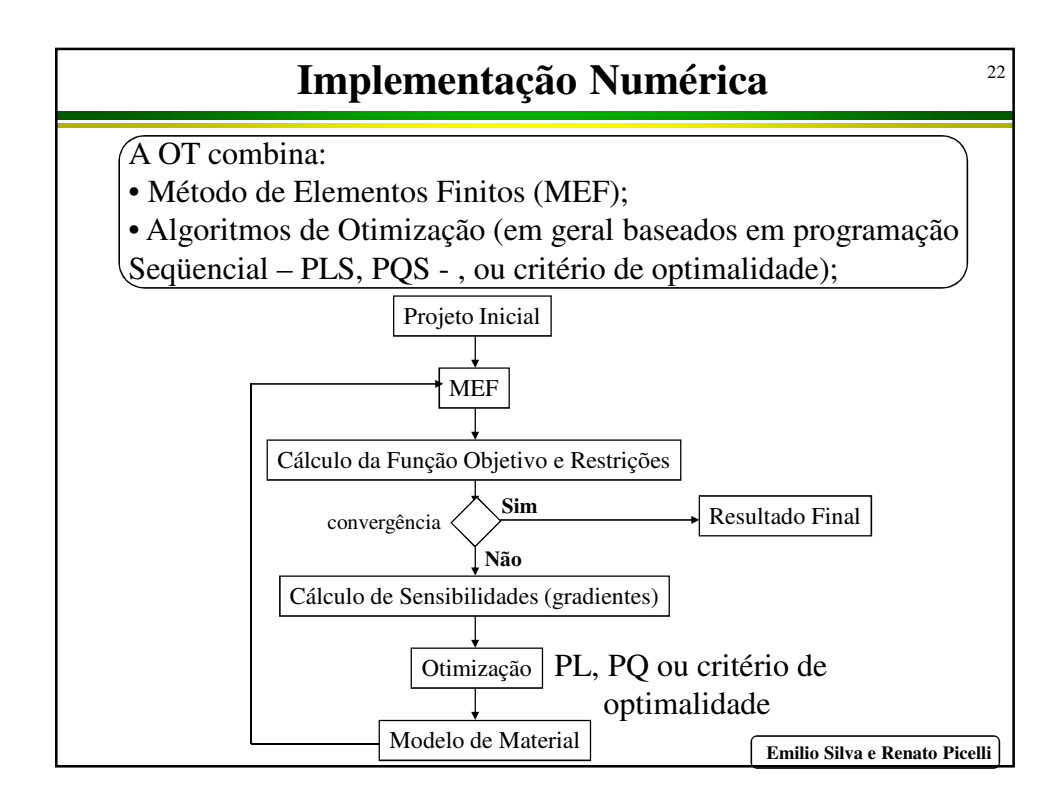

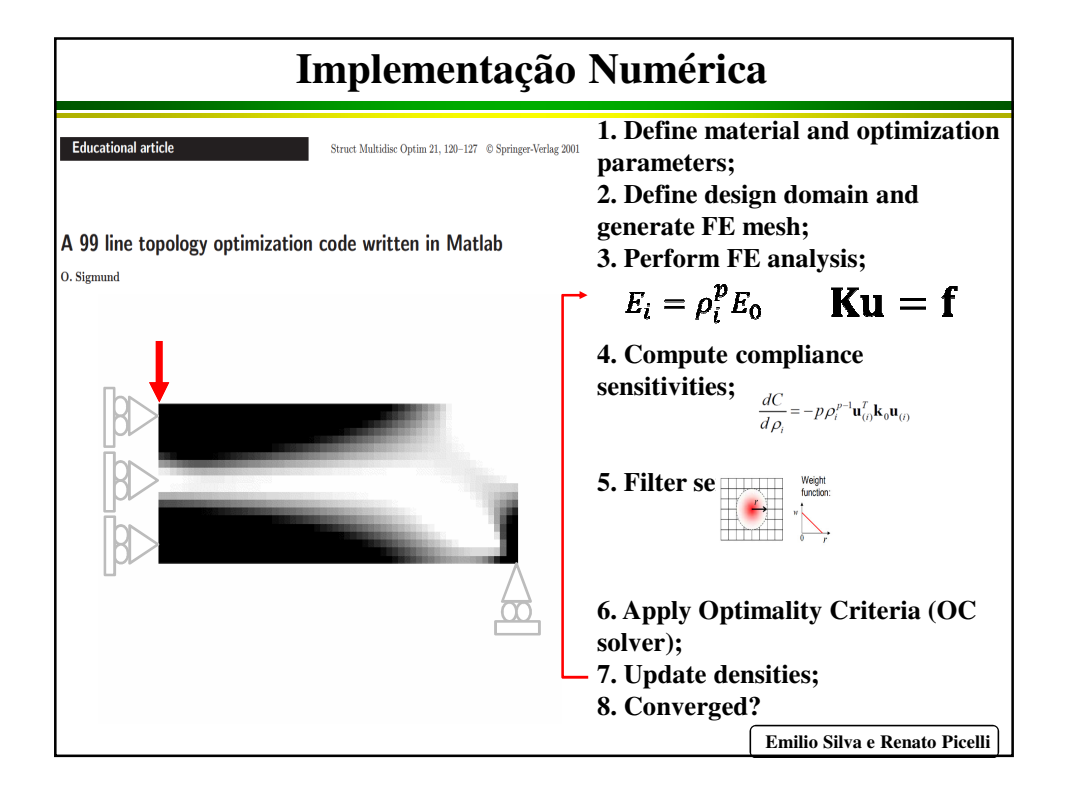

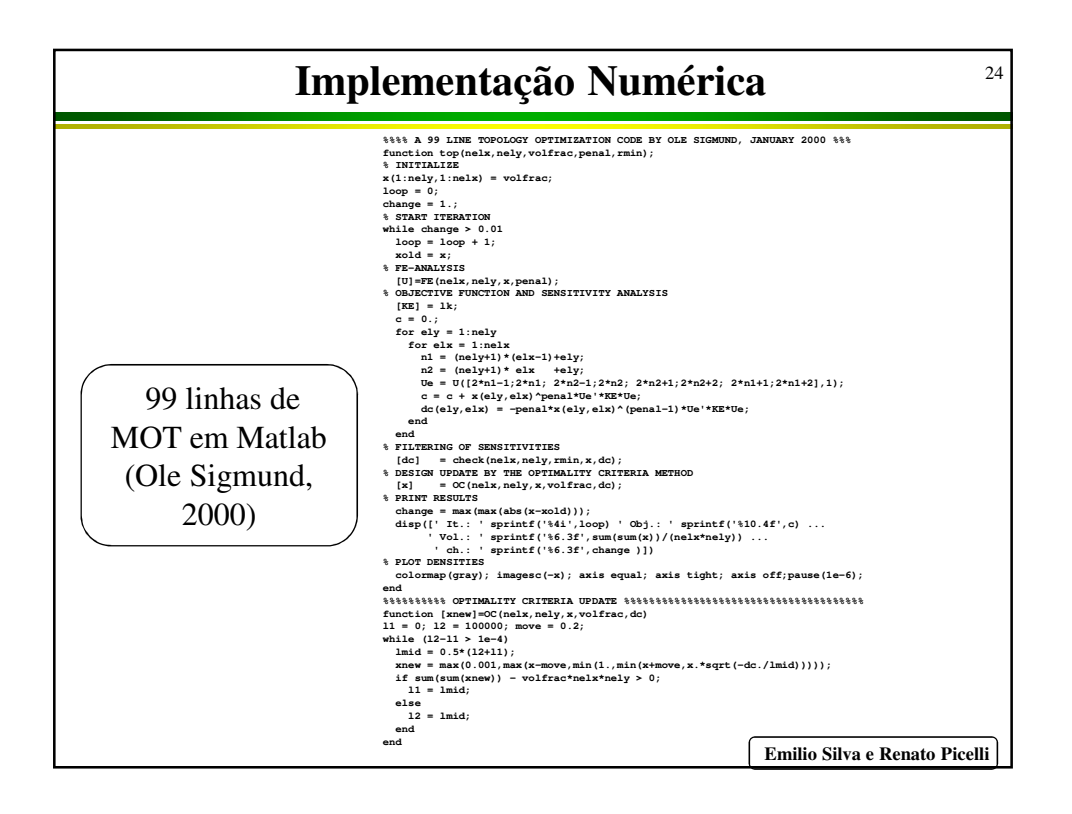

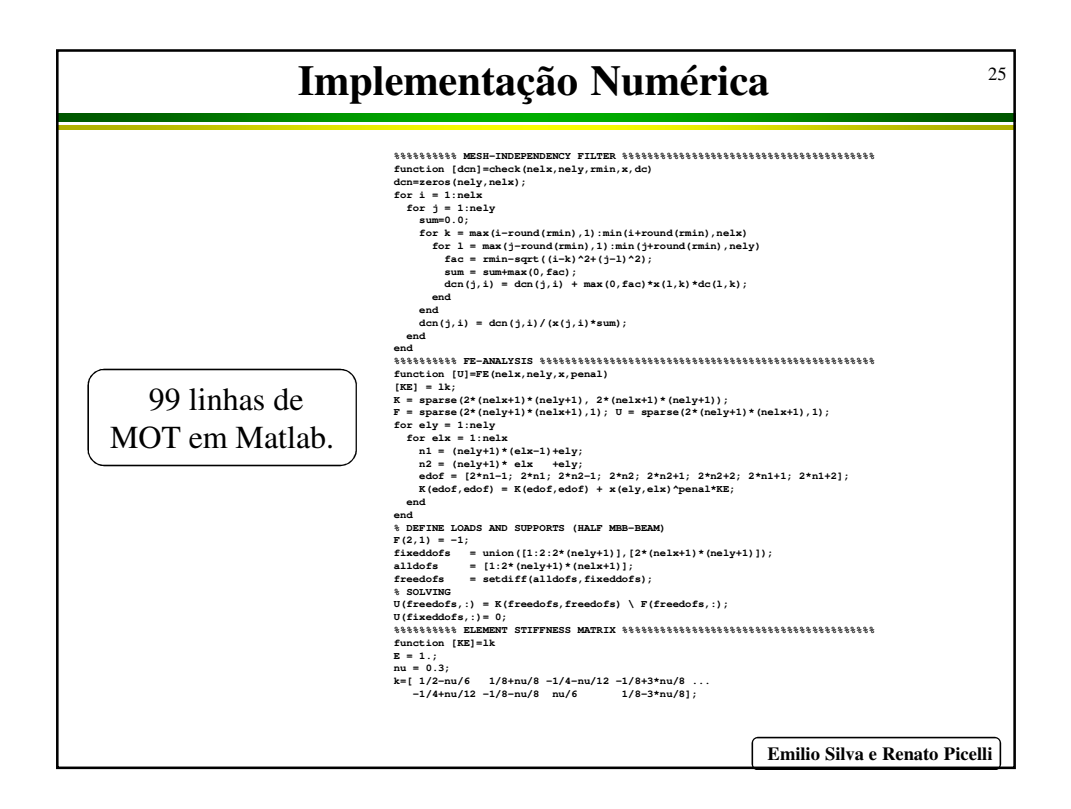

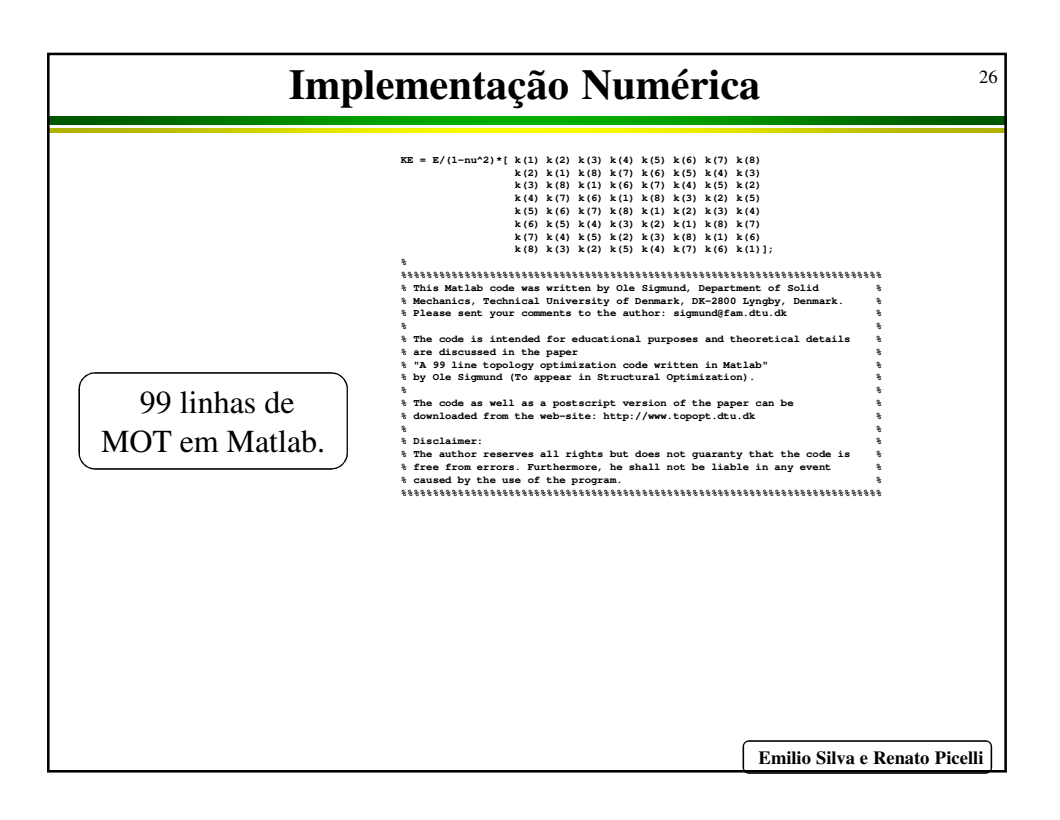

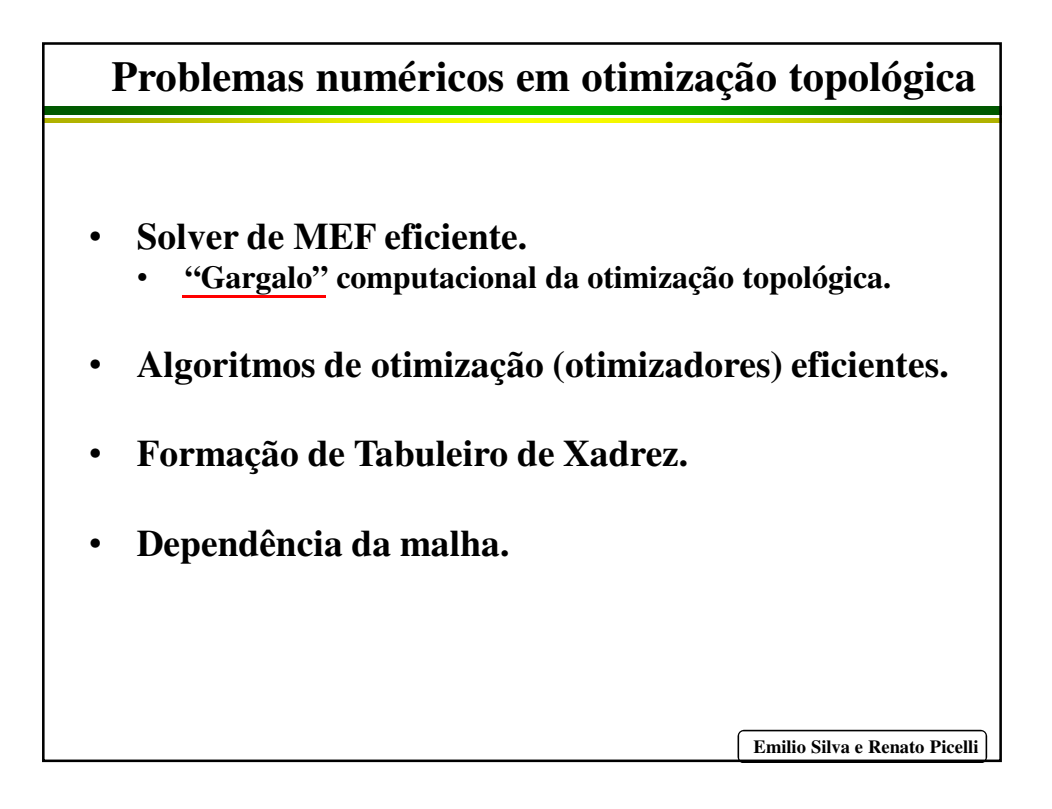

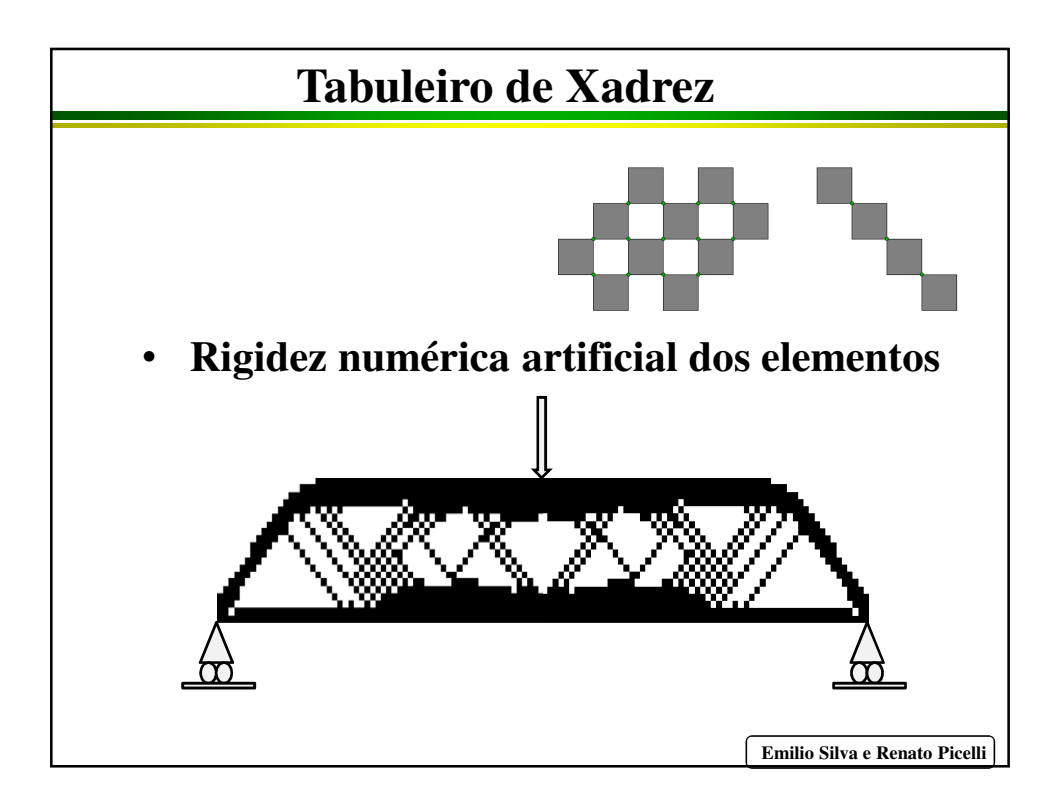

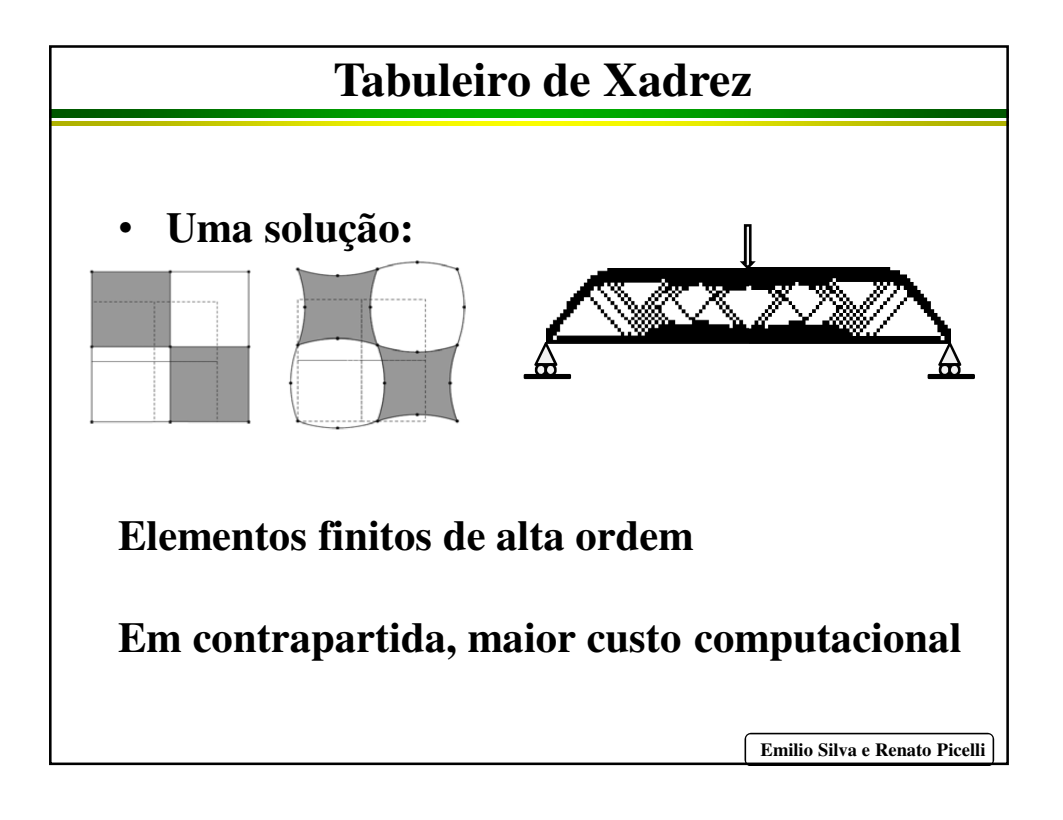

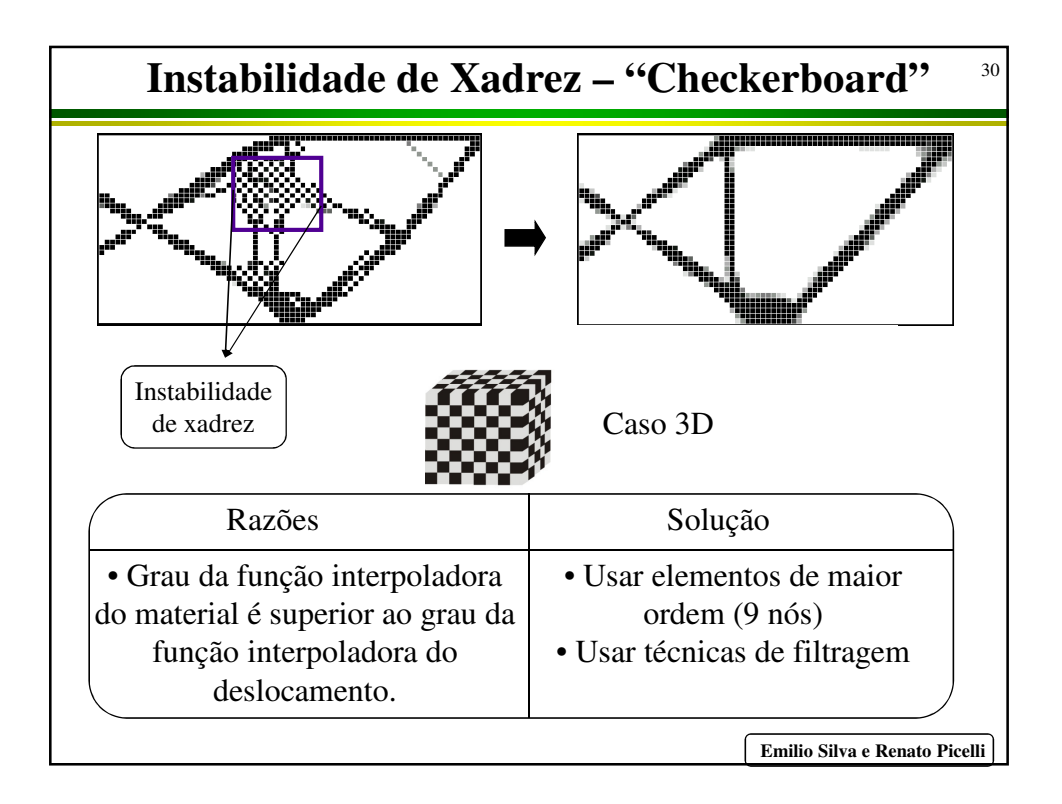

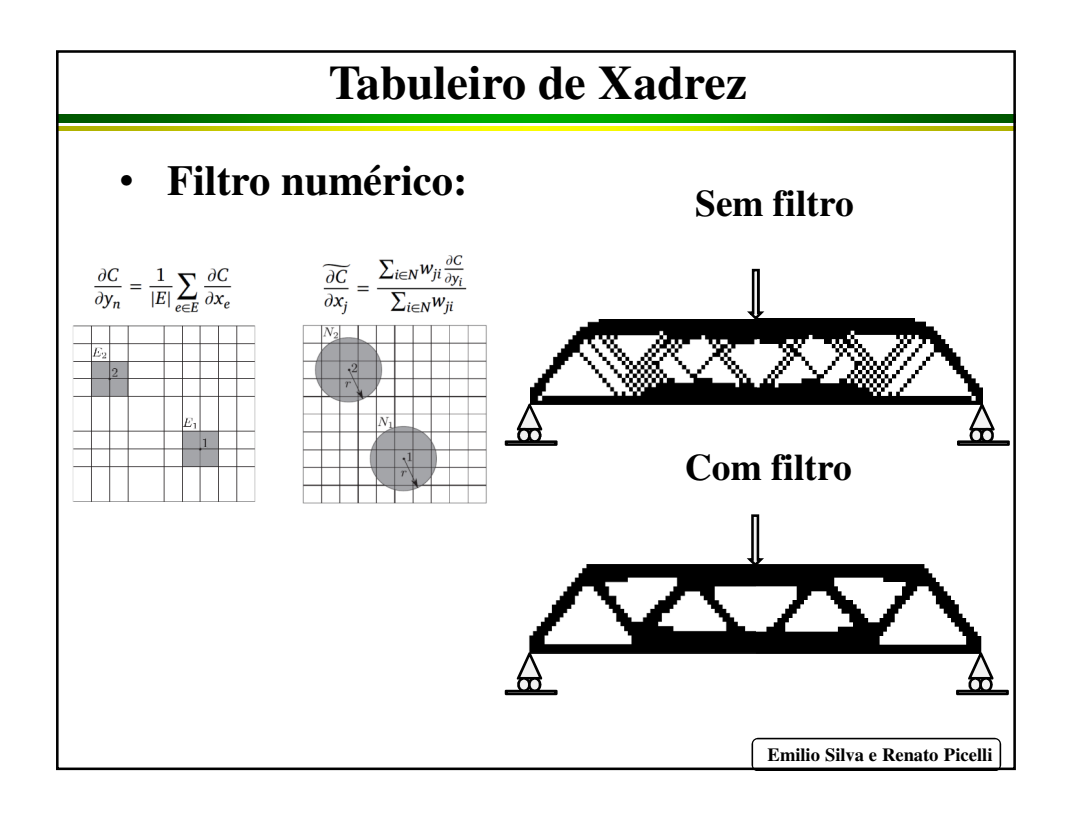

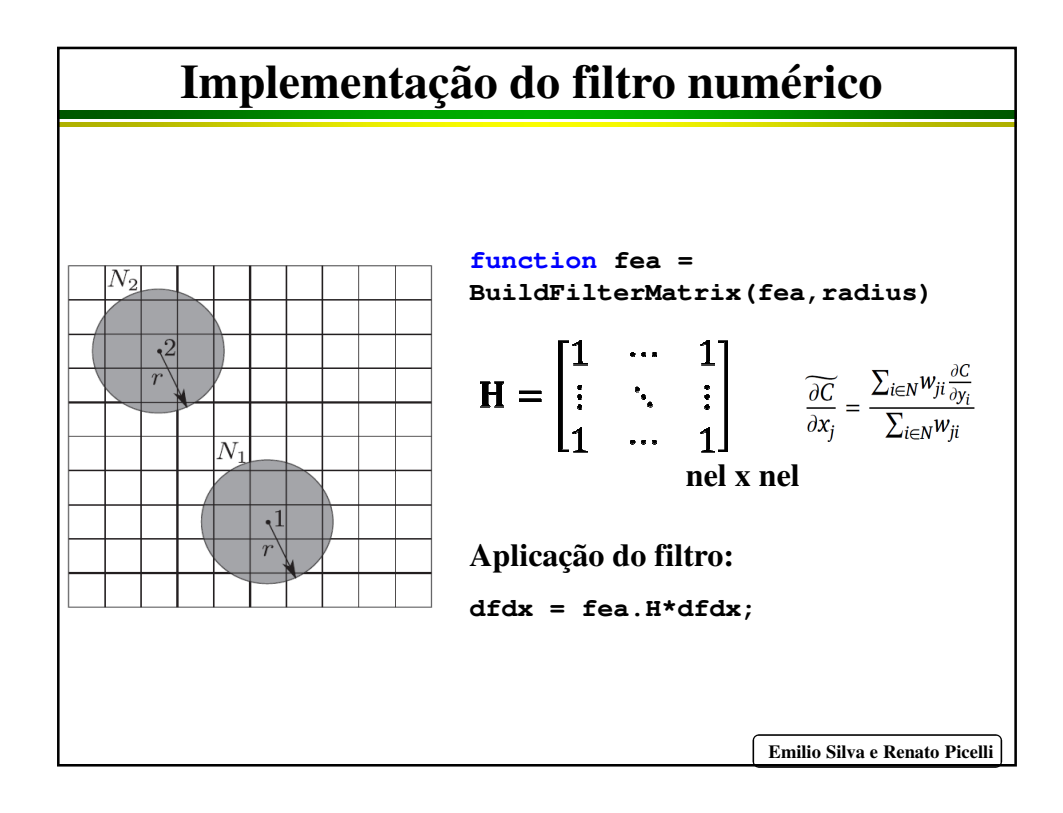

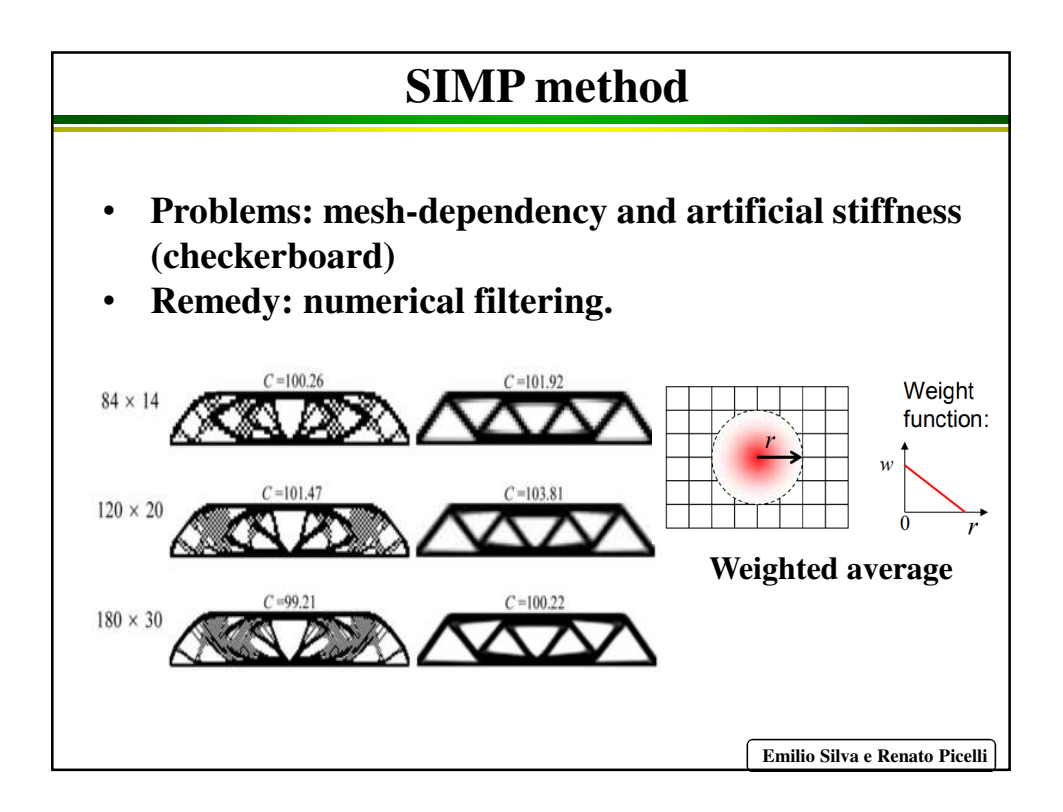

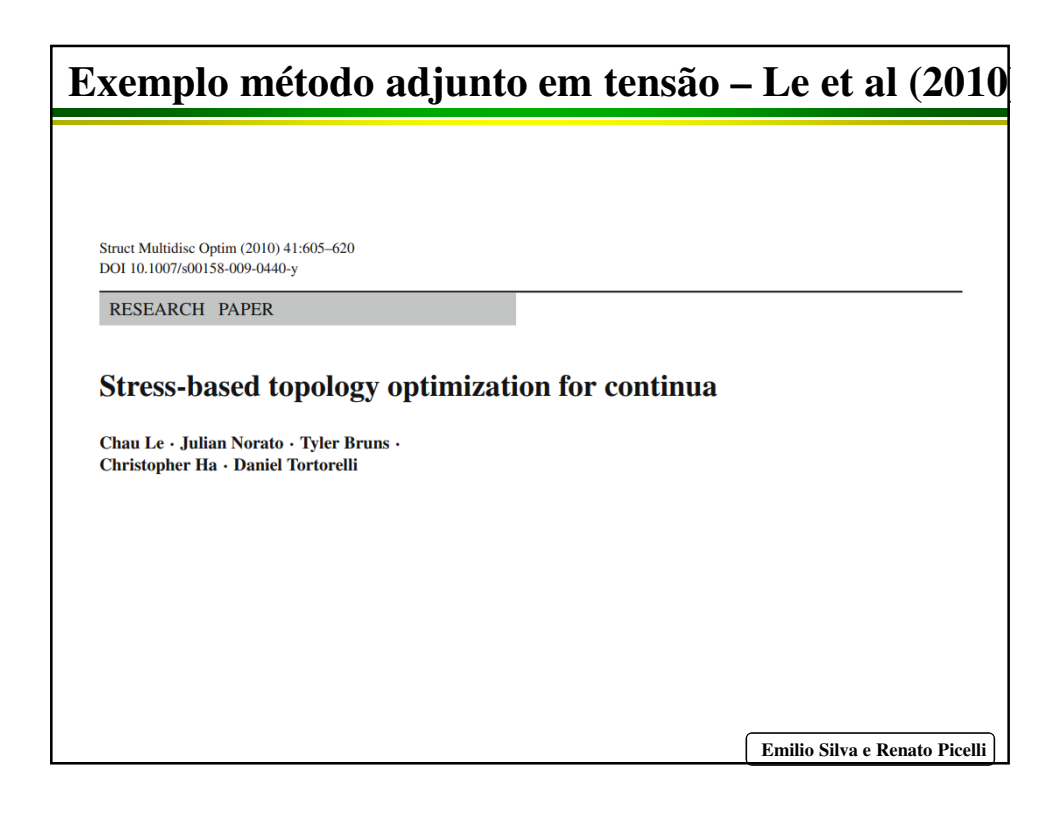

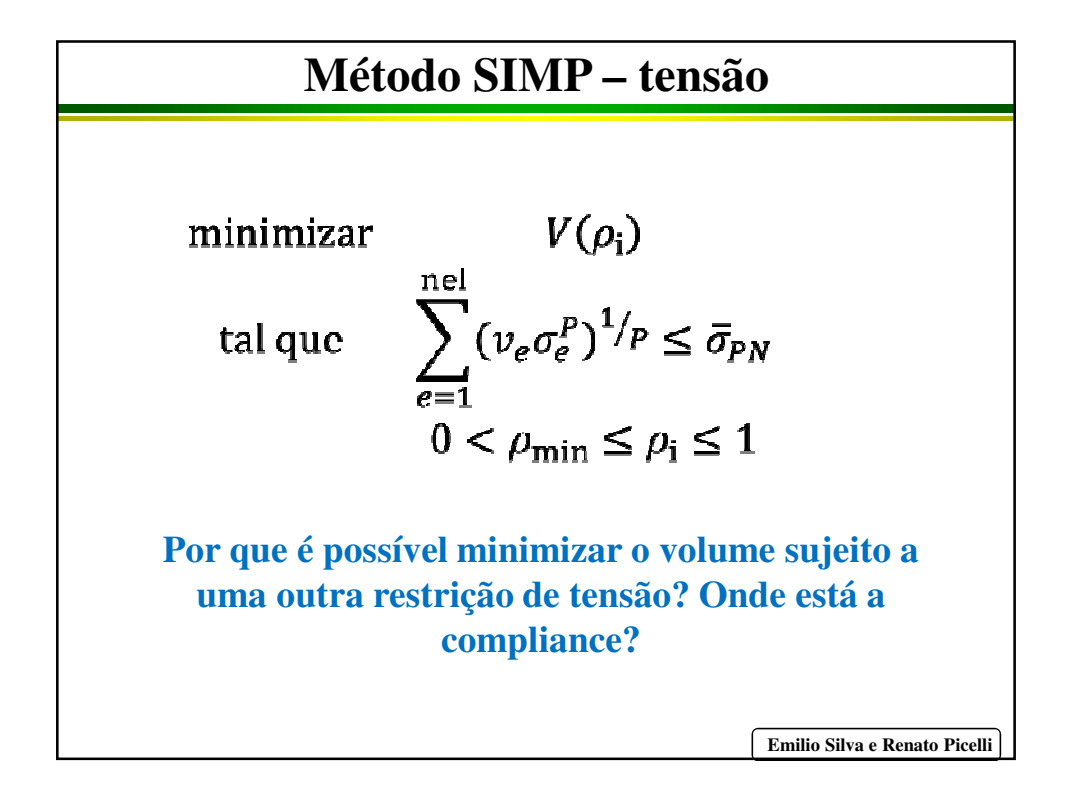

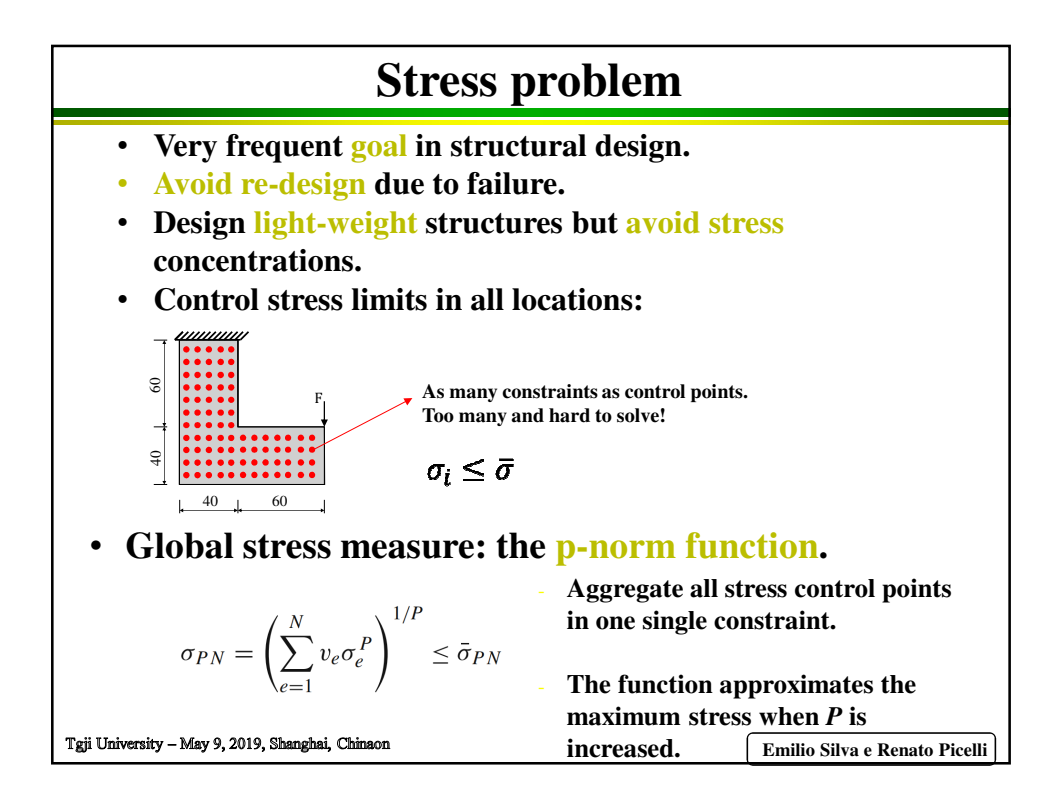

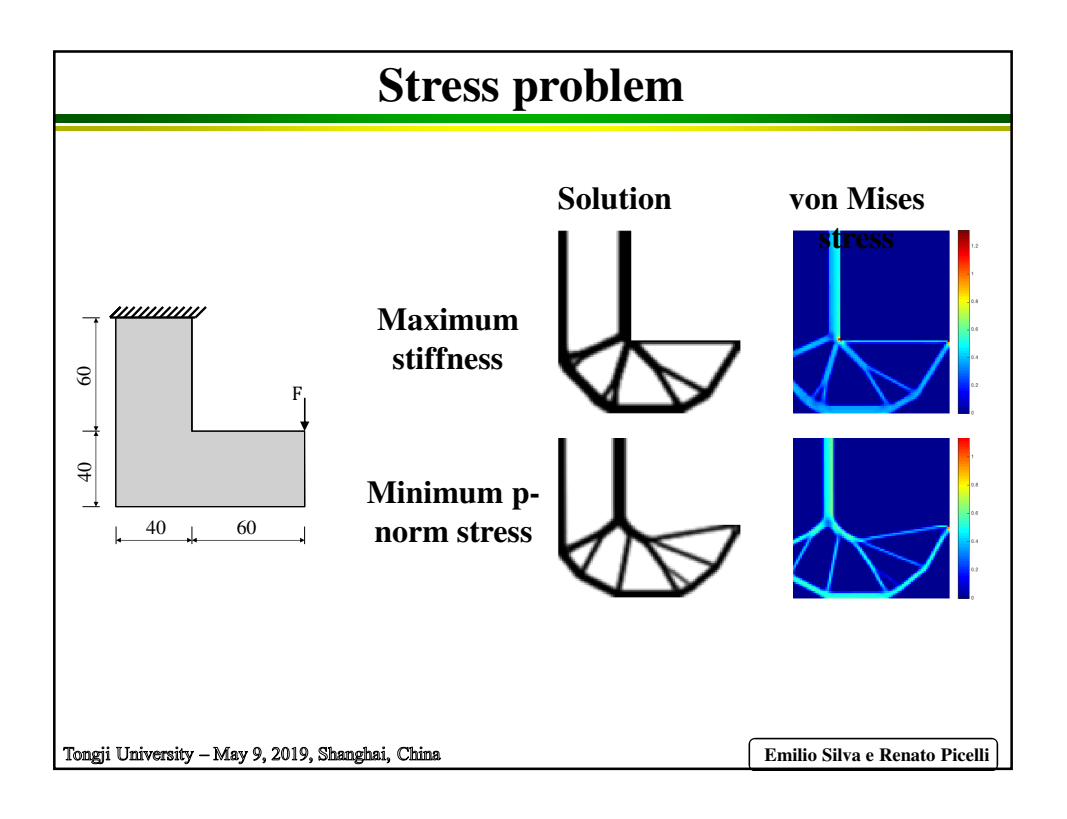

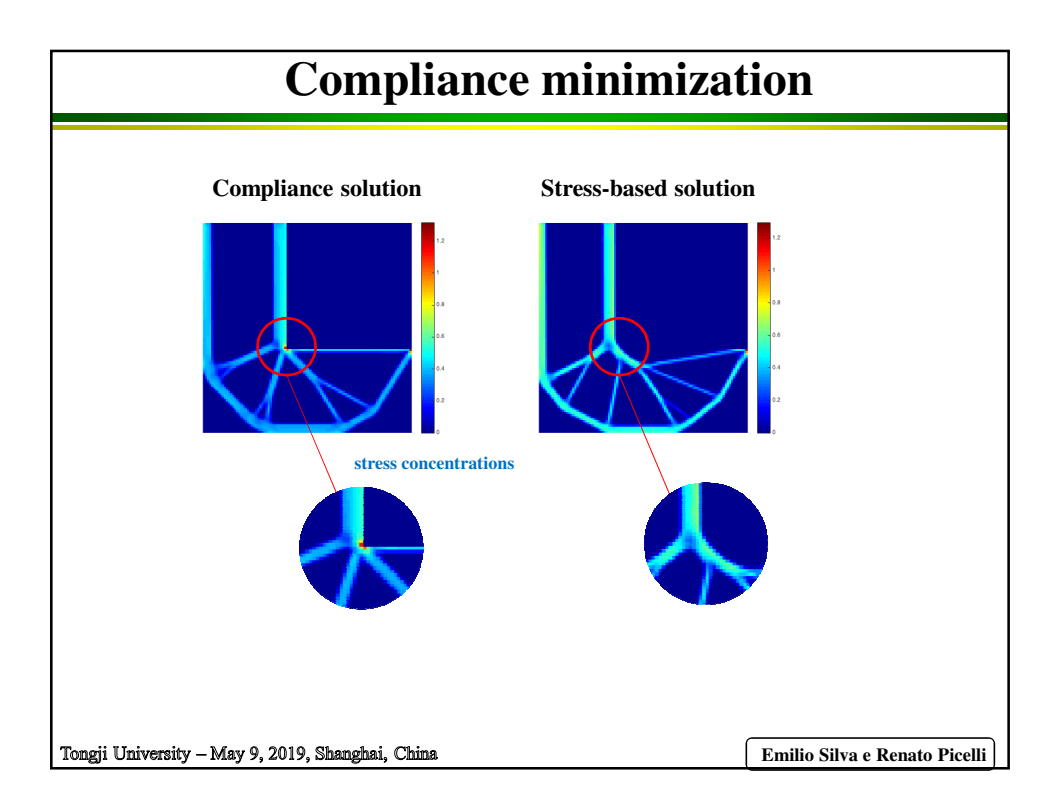

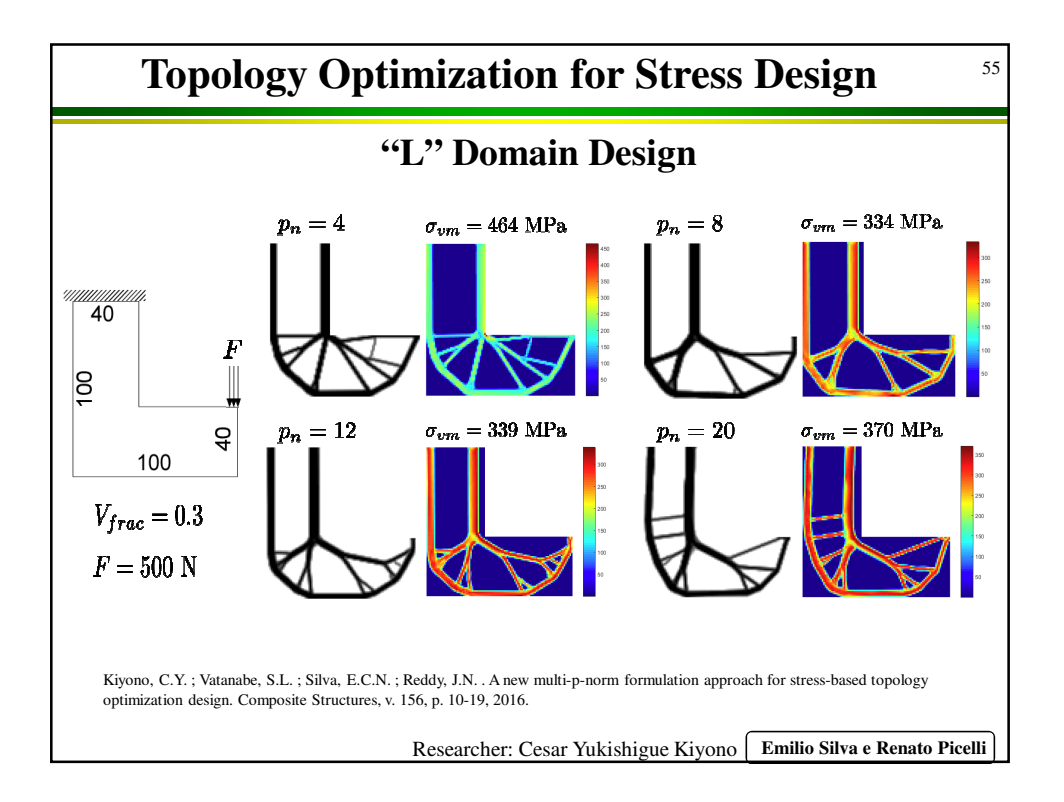

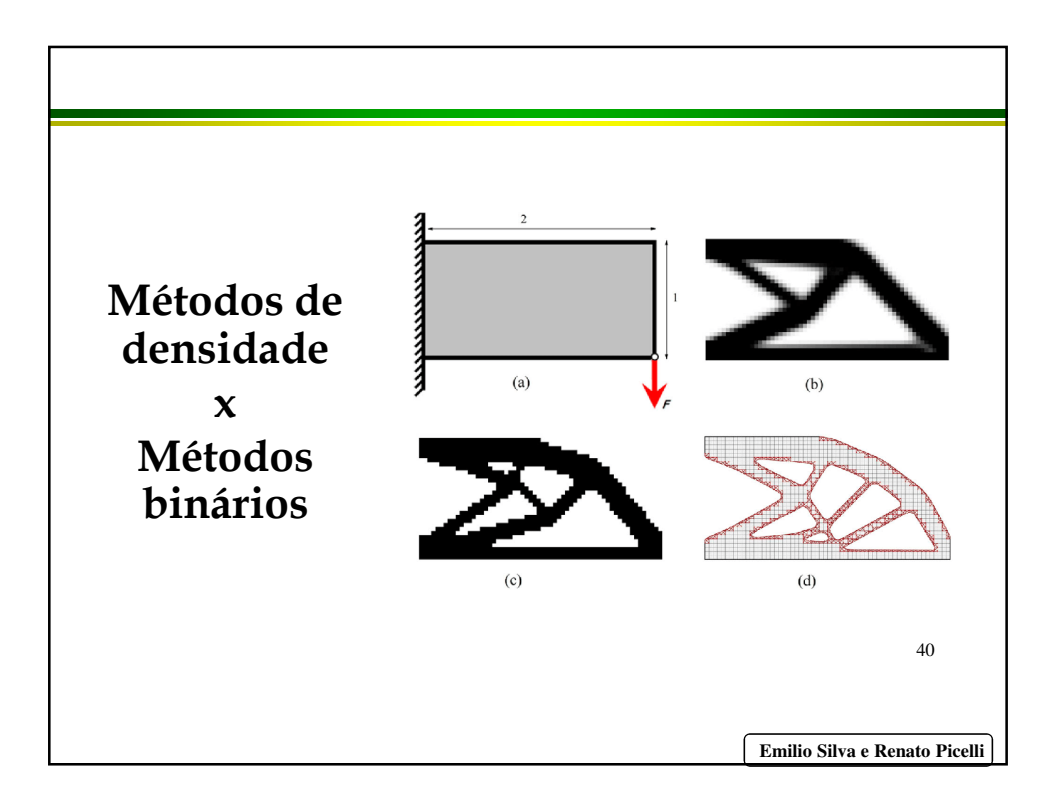

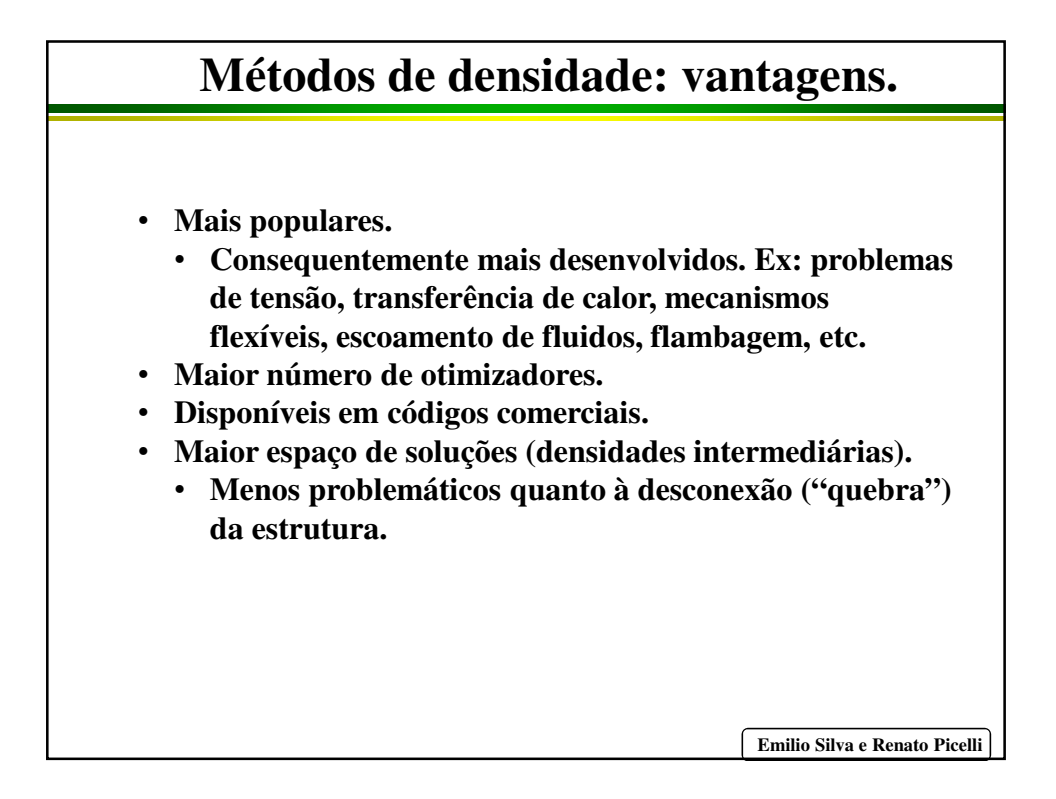

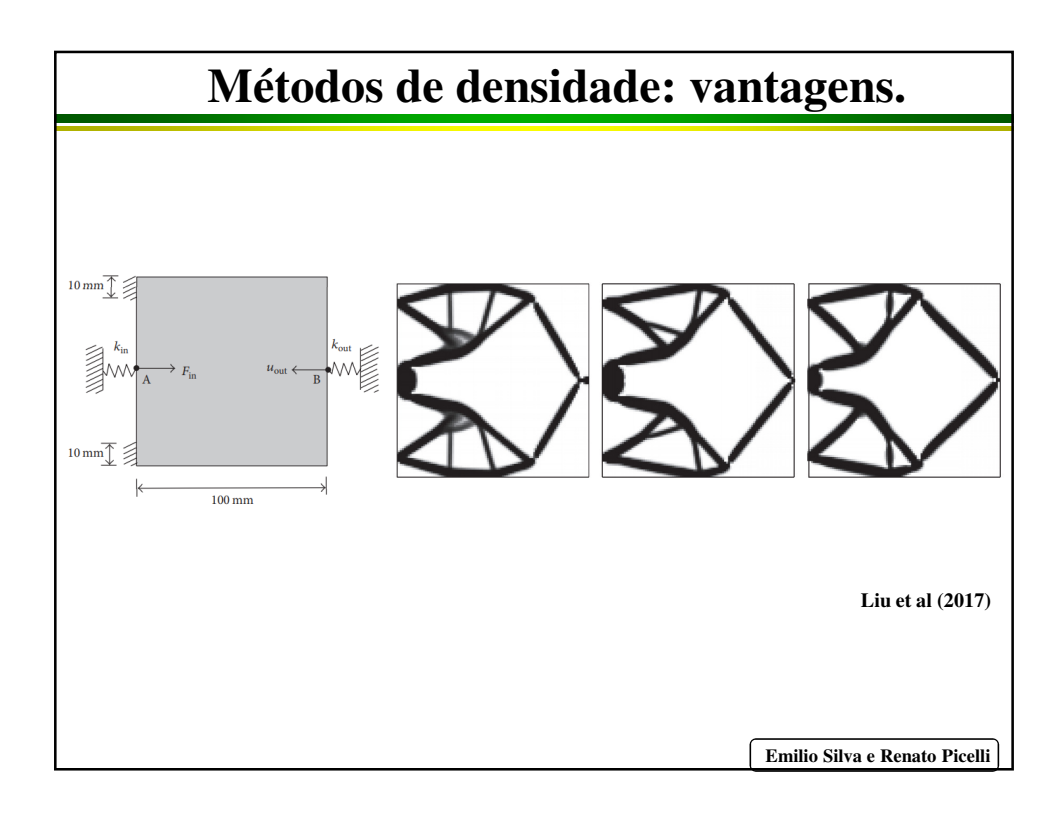

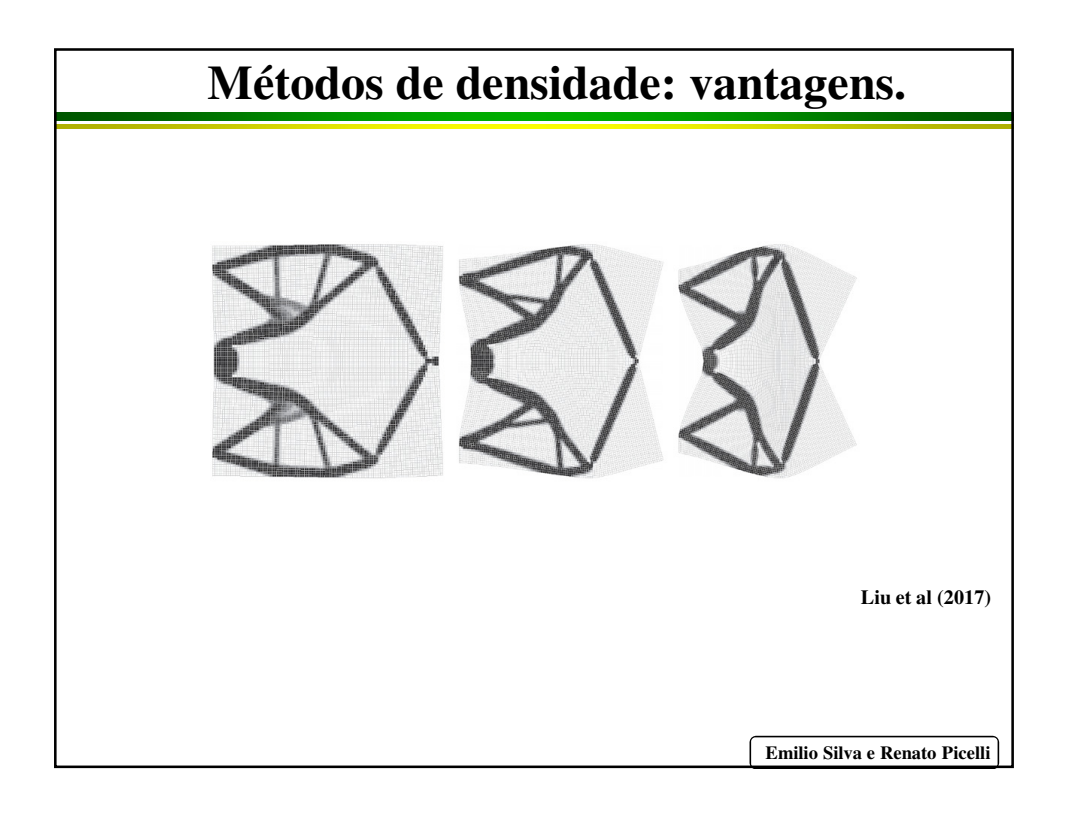

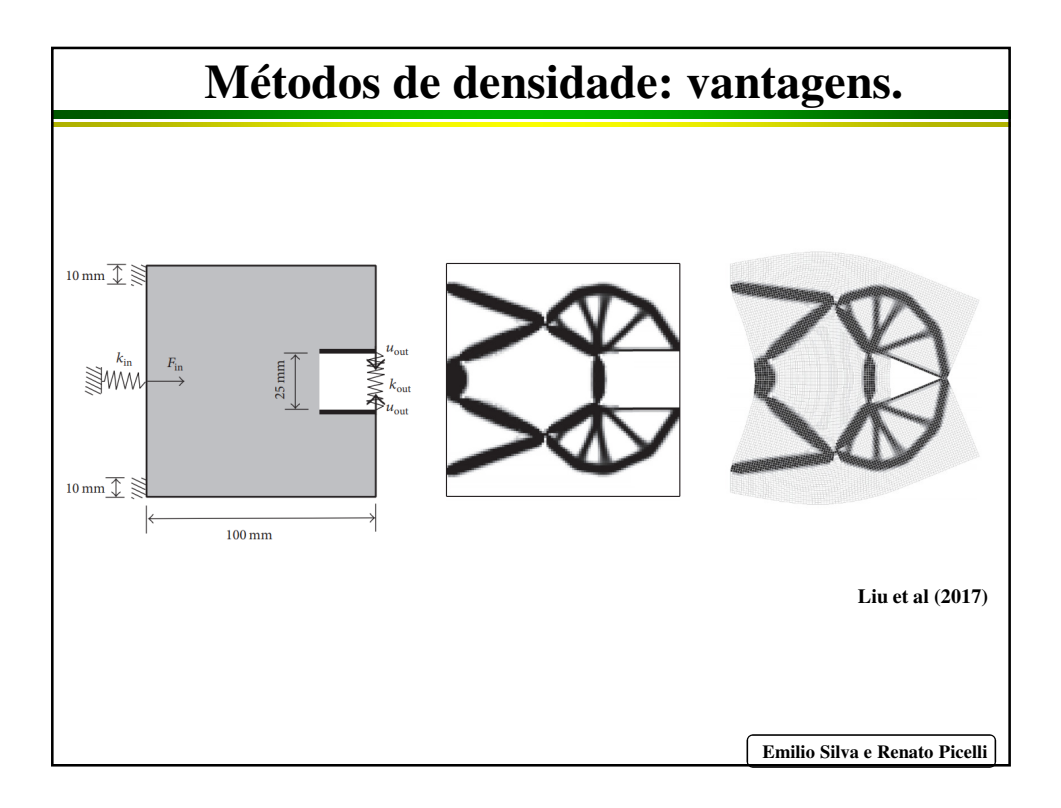

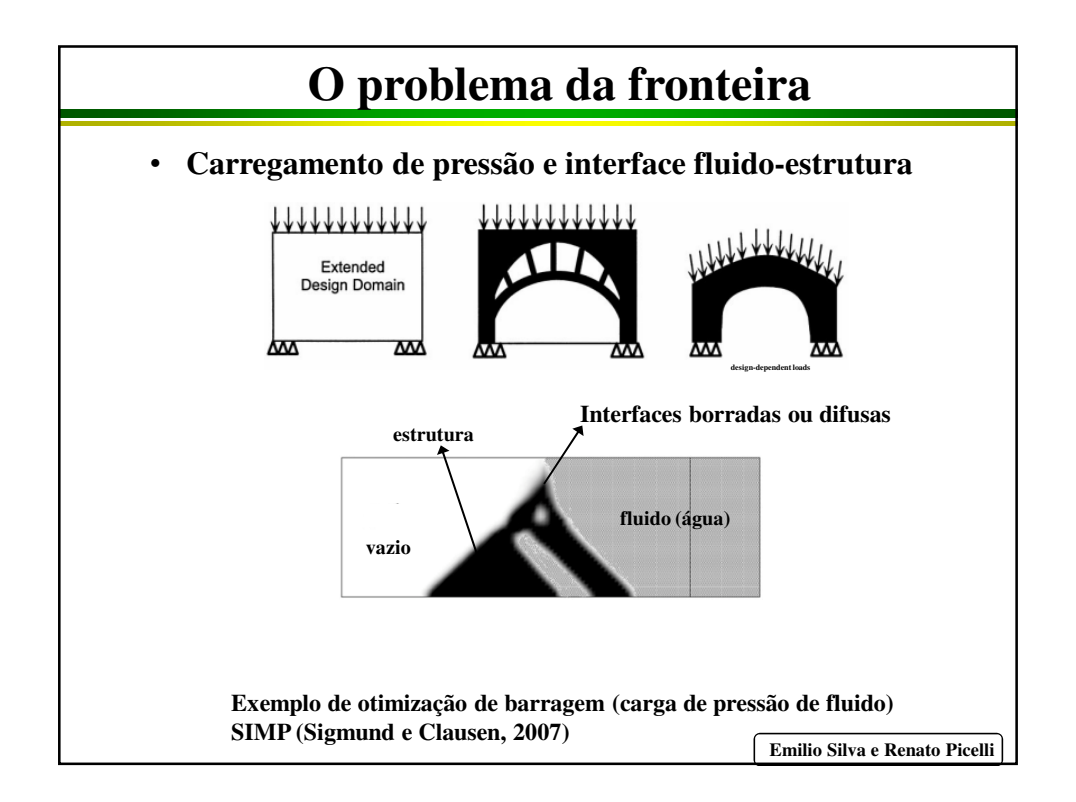

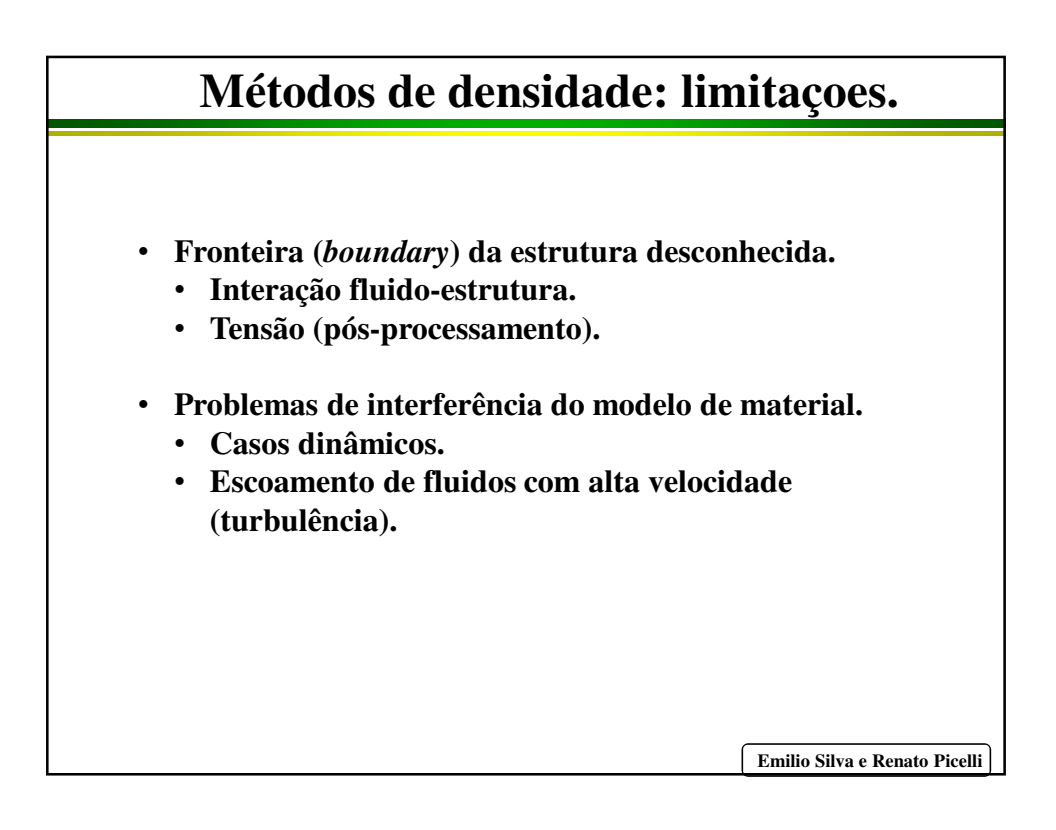

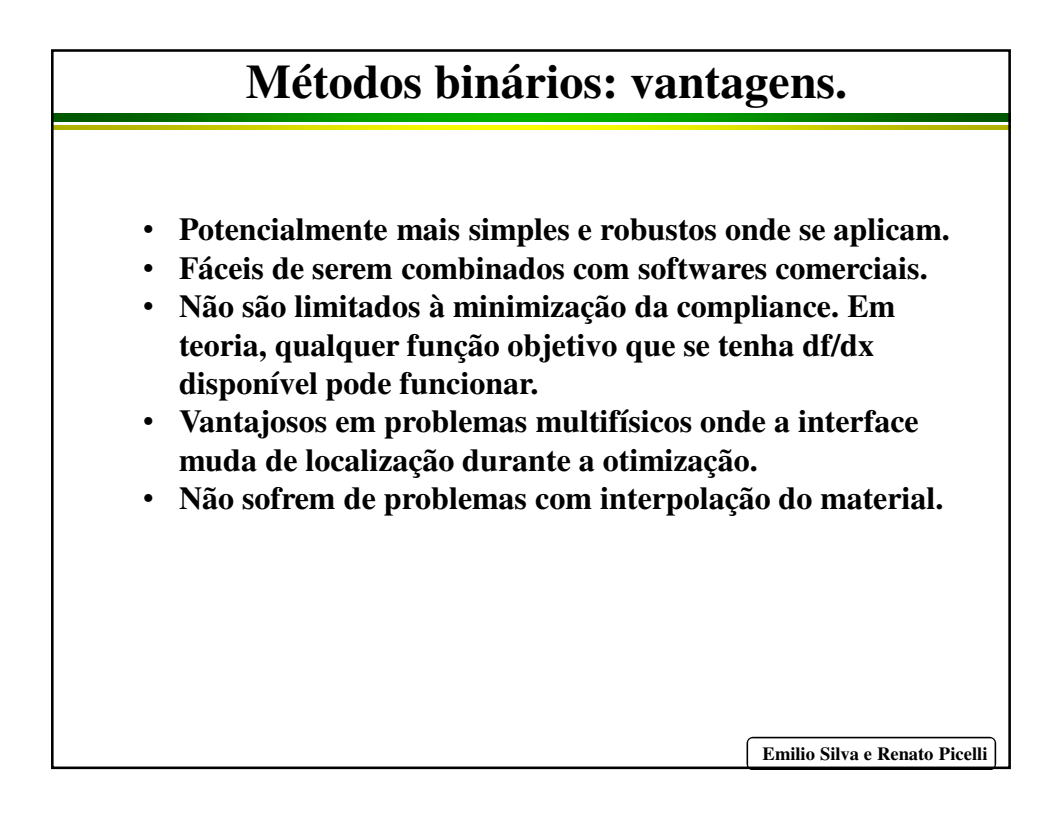

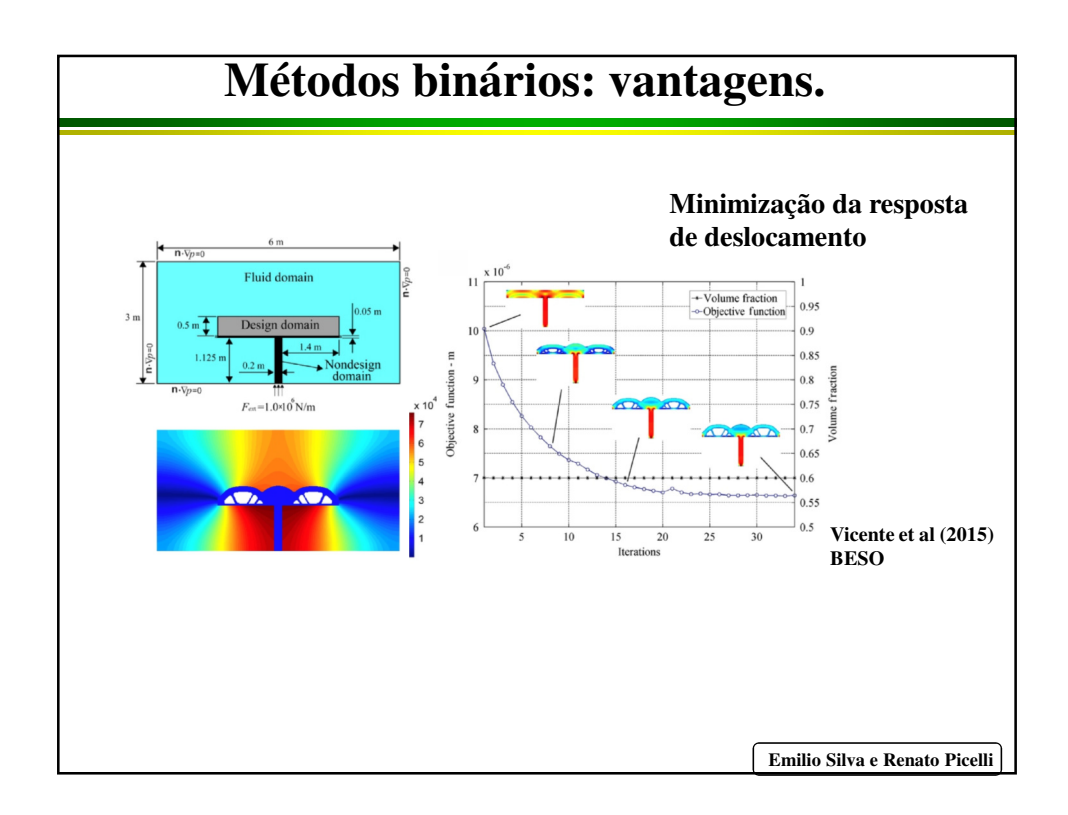

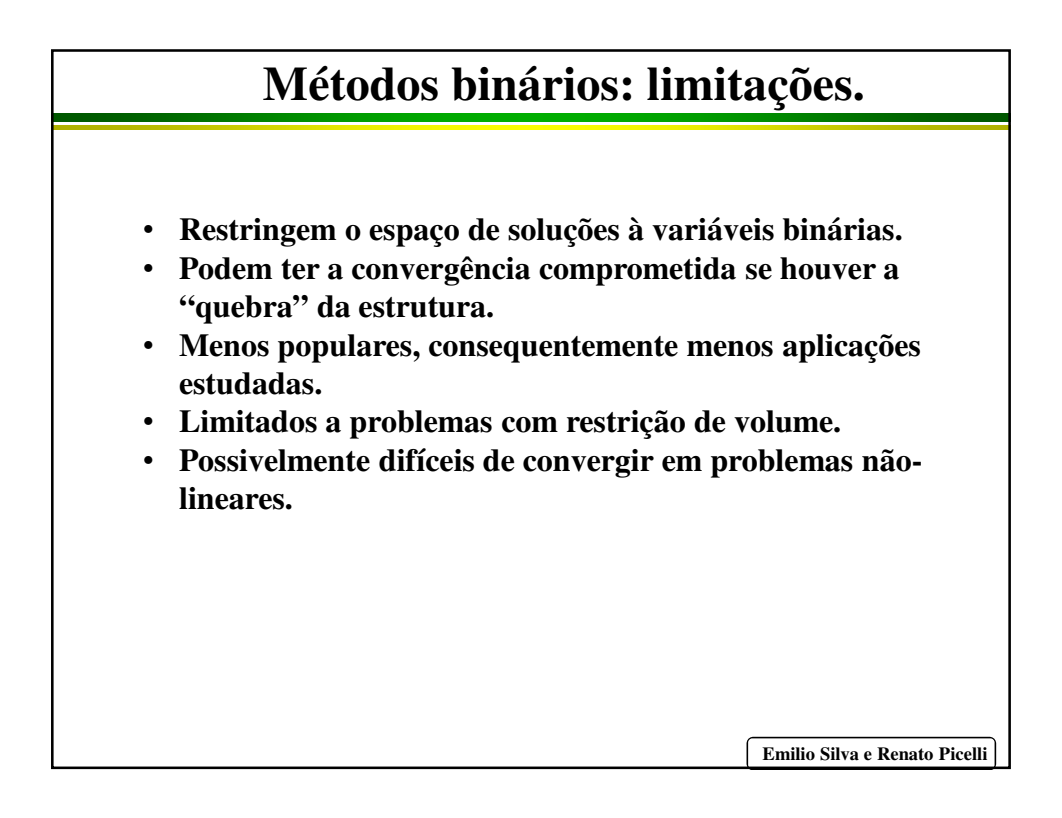

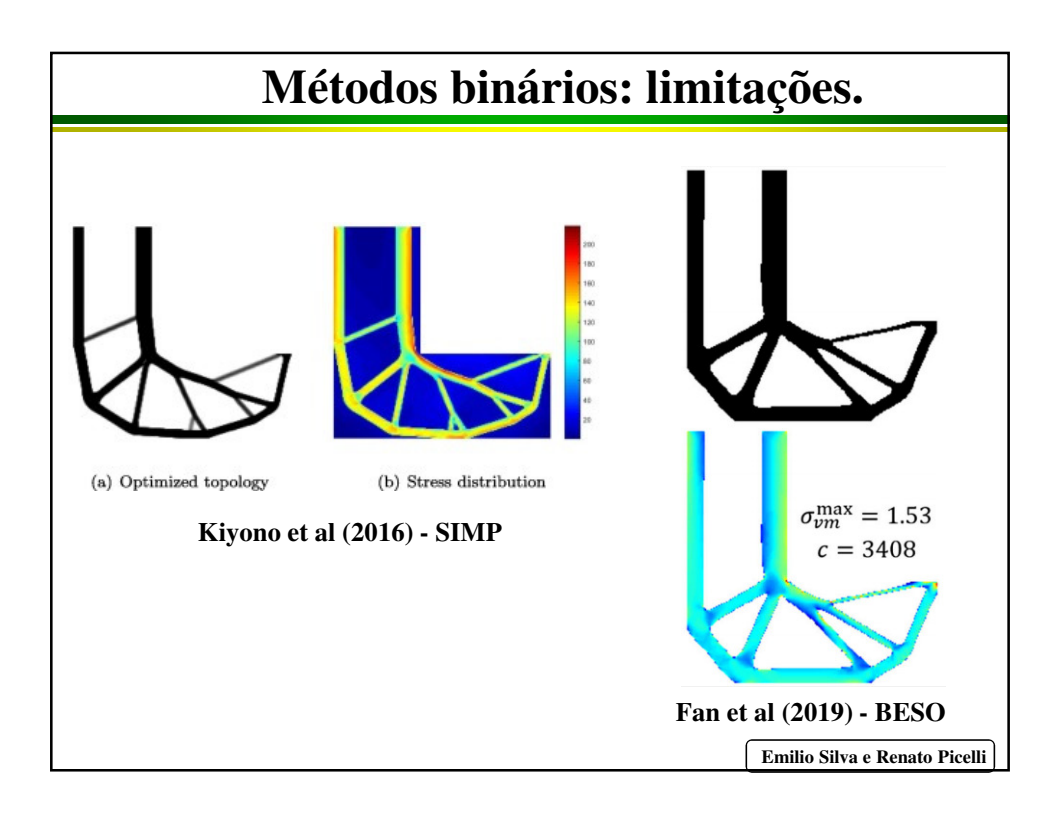

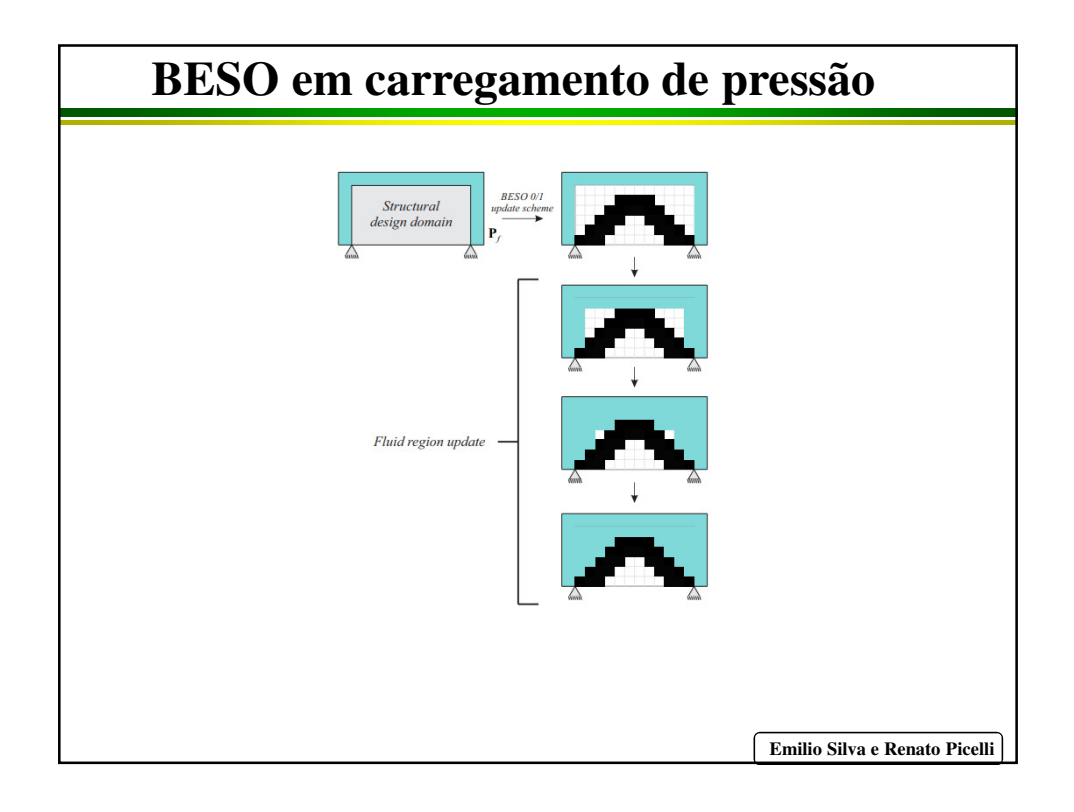

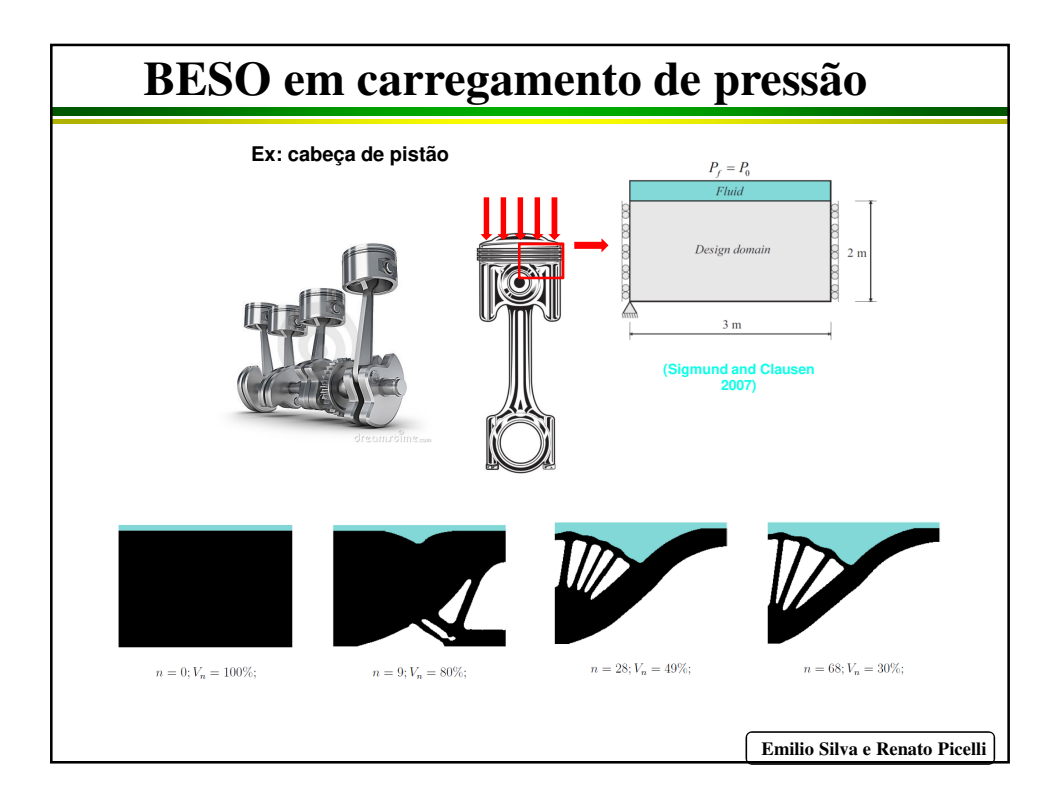

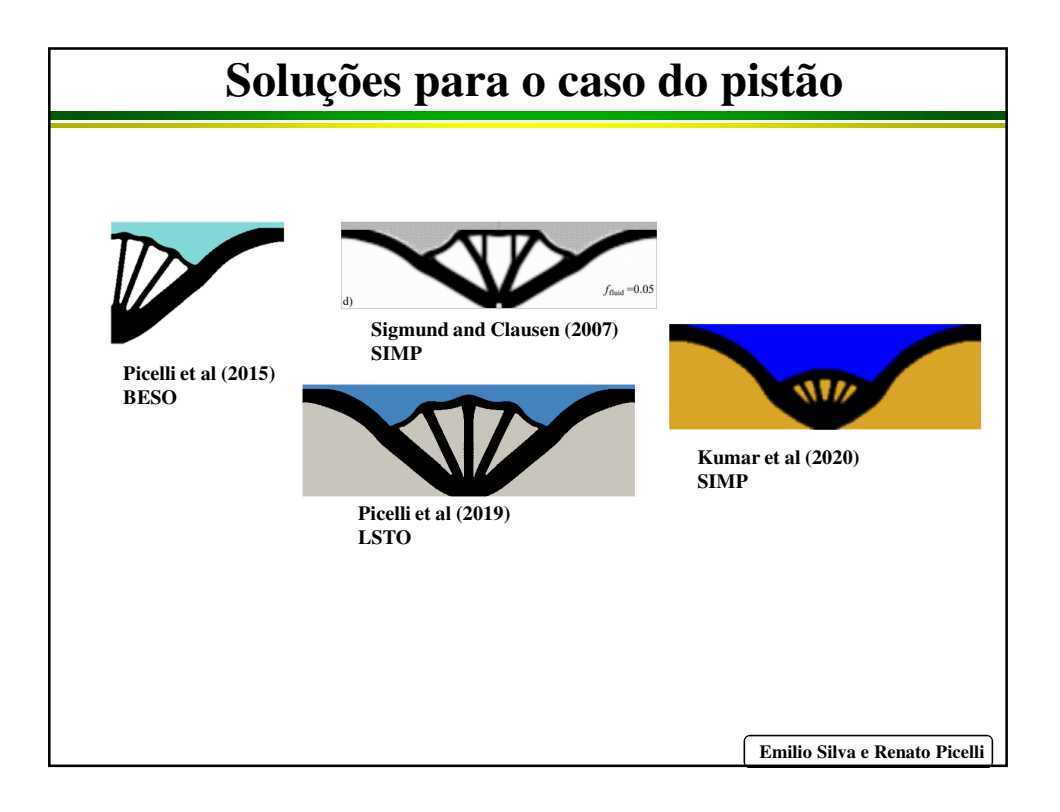